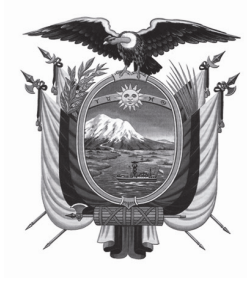

ÓRGANO DEL GOBIERNO DEL ECUADOR

Administración del Sr. Ec. Rafael Correa Delgado Presidente Constitucional de la República

**Año I ‐ Nº 66**

**Quito, lunes 26 de agosto de 2013**

**Valor: US\$ 1.25 + IVA** 

# **ING. HUGO DEL POZO BARREZUETA DIRECTOR**

Quito: Avenida 12 de Octubre N 16‐90 y Pasaje Nicolás Jiménez

Dirección: Telf. 2901 ‐ 629 Oficinas centrales y ventas: Telf. 2234 ‐ 540

Distribución (Almacén): Mañosca Nº 201 y Av. 10 de Agosto Telf. 2430 ‐ 110

Sucursal Guayaquil: Malecón Nº 1606 y Av. 10 de Agosto Telf. 2527 ‐ 107

Suscripción anual: US\$ 400 + IVA para la ciudad de Quito US\$ 450 + IVA para el resto del país Impreso en Editora Nacional

40 páginas

# www.registroficial.gob.ec

**Al servicio del país desde el 1º de julio de 1895**

El Registro Oficial no se responsabiliza por los errores ortográficos, gramaticales, de fondo y/o de forma que contengan los documentos publicados, dichos documentos remitidos por las diferentes instituciones para su promulgación, son transcritos fielmente a sus originales, los mismos que se encuentran archivados y son nuestro respaldo.

# **SUMARIO:**

**Págs.** 

**FUNCIÓN EJECUTIVA** 

**CONSULTA:** 

# **SERVICIO NACIONAL DE ADUANA DEL ECUADOR:**

**SENAE-DNR-2013-0425-OF De clasificación arancelaria de la mercancía TINAS DE FORMACIÓN PARA CARGAR BATERÍAS …………………..………… 2**

# **RESOLUCIONES:**

**MINISTERIO DEL AMBIENTE:** 

**DIRECCIÓN PROVINCIAL DE BOLÍVAR:** 

 **Apruébase el Estudio de Impacto Ambiental Expost y Plan de Manejo Ambiental y otórgase licencia ambiental para la ejecución de los siguientes proyectos:** 

**005-2013-DPAB "Construcción del Sistema de Alcantari llado Sanitario del Recinto Pita", ubicado en el cantón Caluma, provincia de Bolívar …………….. 9**

**006-2013-DPAB Construcción del Sistema de Alcantarillado Sanitario del Recinto Pasagua, ubicado en el cantón Caluma, provincia de Bolívar …………….. 12**

- **007-2013-DPAB "Sistema de riego para las comunidades de Cashapamba, Sanjuanpamba y Corralpamba", ubicado en el cantón San Miguel, provincia de Bolívar ………………………………………………. 15**
- **009-2013-DPAB "Estación de Servicio Gladyscita", ubicada en el cantón San Miguel, provincia de Bolívar" ….. 18**

# **INSTITUTO NACIONAL DE PATRIMONIO CULTURAL:**

**212-DE-INPC-2013 Expídese el Instructivo para la gestión de control de salida de bienes culturales no patrimoniales, prevención del tráfico ilícito de bienes culturales patrimoniales en aeropuertos de salida internacional, regulación del procedimiento interno para la elaboración de informes técnicos de caracterización de bienes culturales y coordinación de las acciones posteriores correspondientes ……………………………………. 21** **Págs.** 

## **SERVICIO NACIONAL DE ADUANA DEL ECUADOR:**

**SENAE-DGN-2013-0259-RE Expídese el procedi miento documentado "SENAE-MEE-2-2- 011-V1 Manual específico para la modalidad de despacho con canal de aforo documental o electrónico ...................... 28**

## **FUNCIÓN DE TRANSPARENCIA Y CONTROL SOCIAL**

#### **JUNTA BANCARIA:**

- **JB-2013-2514 Refórmase el Capítulo I "Apertura y cierre de oficinas en el país y en el exterior, de las instituciones financieras privadas y públicas sometidas al control de la Superintendencia de Bancos y Seguros", del Título II "De la organización de las instituciones del sistema financiero privado" ………..……. 37**
- **JB-2013-2525 Refórmase el Capítulo VI "Normas para la consolidación y/o combinación de estados financieros para las instituciones del sistema financiero", del Título XI "De la contabilidad", del Libro I "Normas generales para la aplicación de la Ley General de Instituciones del Sistema Financiero" ……………………………….. 38**
- **JB-2013-2526 Sustitúyese el artículo 2, del Capítu lo IX "De las operaciones hipotecarias obligatorias para las instituciones del sistema financiero", del Título IX "De los activos y límites de crédito ……………….. 39**

### **No. SENAE-DNR-2013-0425-OF**

## **Guayaquil, 23 de julio de 2013**

**Asunto:** alcance a la consulta arancelaria,

Señor Ingeniero Clemens Von Campe **Presidente Ejecutivo BOSCH** 

Señor Von Campe Witte Clemens Burchard **Representante Legal TECNOVA S.A.**  En su Despacho

De mi consideración:

En atención al Oficio s/n, ingresado con documento No. SENAE-DSG-2013-5105-E, en el cual, de conformidad con lo dispuesto en el Art. 141 del Código Orgánico de la Producción, Comercio e Inversiones, y cumplidos los requisitos previstos en la **Sección V de Reglamento al Título de la Facilitación Aduanera para el Comercio, del Libro V del Código Orgánico de la Producción, Comercio e Inversiones referente a las Consultas de Clasificación Arancelaria en sus artículos 89, 90, y 91 en concordancia con el artículo 1721 del Código Civil ecuatoriano**, se procede a realizar el análisis de clasificación arancelaria para la mercancía con nombre **TINAS DE FORMACIÓN PARA CARGAR BATERÍAS** y denomida comercialmente por el proveedor del exterior como **WATER BATH FORMATION EQUIPMENT** toma como referencia las fichas técnicas emitidas por fabricante.

Por otro lado, en virtud de la delegación suscrita en la Resolución SENAE No. DGN-002-2011 publicada en Registro Oficial No. 377 del 03 de febrero del 2011 en la que Resuelve: *"Primero.- Delegar al/la Coordinador/a General de Gestión Aduanera del Servicio Nacional de Aduana del Ecuador, la siguiente competencia determinada en literal h) del artículo 216 del Código Orgánico de la Producción, Comercio e Inversiones, publicado en el Suplemento del Registro Oficial No. 351 del 29 de diciembre del 2010, en lo que respecta a: Absolver las consultas sobre el arancel de importaciones respecto de la clasificación arancelaria de las mercancías, con sujeción a las disposiciones contempladas en el Código Tributario, absolución que tendrá efectos vinculantes respecto de quien formula la consulta.".*

# 1. **INFORME SOBRE CONSULTA DE CLASIFICACIÓN ARANCELARIA.**

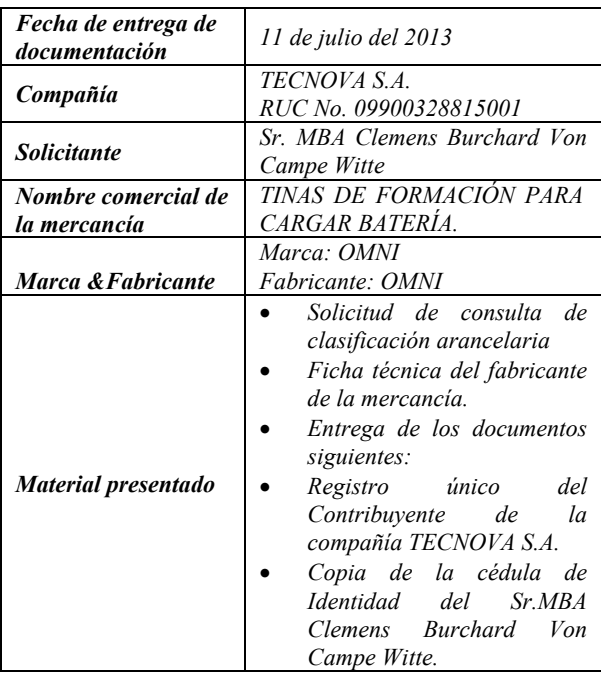

# 1. **Descripción de la mercancía.-**

 $\overline{\phantom{0}}$ 

- TECNOVA S.A. para el plan de inversiones del 2013 está importando bienes de capital, todos estos conforman la unidad funcional: TINAS DE FORMACIÓN PARA CARGAR BATERÍAS denominada comercialmente por el proveedor como: WATER BATH FORMATION EQUIPMENT.
- A continuación se detalla los bienes de capital a importar para la Unidad Funcional, se hace referencia al ANEXO I presentado:

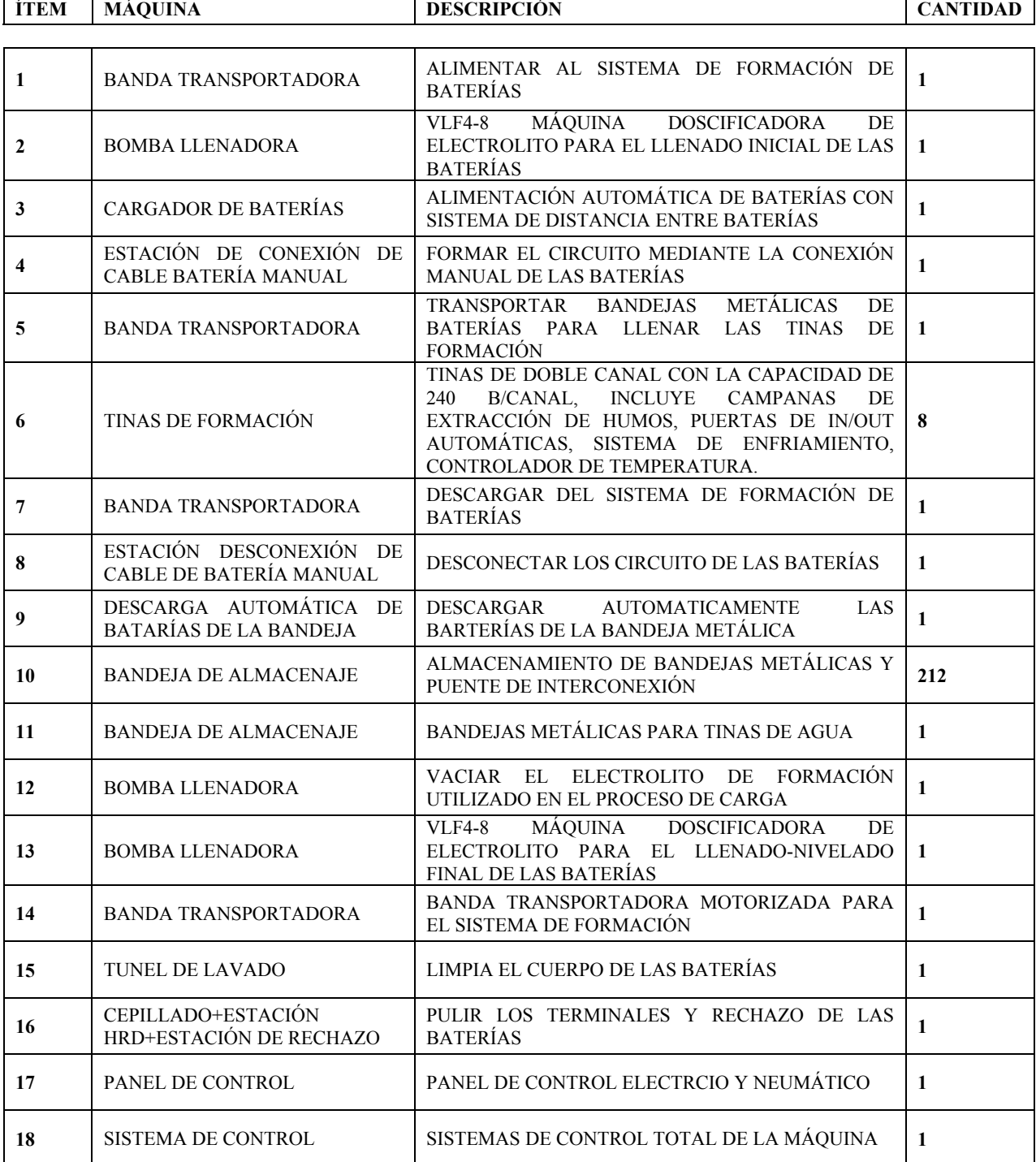

# **2.1 Diagrama de la Unidad Funcional.-**

#### **2.2 Análisis merceológico de la mercancía:**

**2.2.1 Estación de llenado (Filling/Levelling Station) - Bombas llenadoras.** 

#### **Anexo I numerales 2 y 13.**

# **Designación y Descripción de la Máquina**

- El VFL4-8 es una estación de 4 cabezales, en la cual cada cabezal consta de 6 boquillas para llenar y nivelar el electrolito de las baterías, la estación puede llenar de uno a cuatro baterías por ciclo.
- Aquí llenamos las baterías de ácido, el diseño versátil de la máquina permite llenar diferentes tipos de baterías haciéndole unos pequeños cambios, luego de estas pequeñas maniobras el llenado es completamente automático.
- La construcción está compuesta por: perfiles, láminas, barras todos estos de acero inoxidable AISI 316(que son una aleación de hierro, cromo, molibdeno y níquel) que son de alta resistencia a la corrosión y excelentes para soldabilidad y de materiales polipropileno que tienen gran resistencia a los ácidos.
- La presión nominal del sistema neumático es de 6 Bar, Los circuitos de control son de:  $24V<sub>DC</sub>$ .
- La temperatura del ácido en el tanque es mantenida gracias a una bobina enfriadora, además el acido está en permanente recirculación, lo que permite tener una densidad y filtrado constante del ácido.
- El correcto nivel del ácido es mantenido gracias a una succión ajustable, que es un canal que está montado en el interior de las boquillas de llenado.
- Los equipos que vienen con la estación son:
	- o Tanque de almacenamiento de ácido
	- o Banda transportadora
	- o Cabezales de llenado nivelado
	- o Boquillas
	- o Panel de control eléctrico
- Características Técnicas:
- Presión Nominal del Sistema: 6BAR
- Circuitos de control:  $24V<sub>DC</sub>$
- Tableros de Control: SIEMENS
	- o Controlador Principal SIEMENS
	- o Potencia Instalada 6KW.

**2.2.2 Estación de Carga/Descarga (Loading/ Downloading)** 

**Bandas Transportadoras, Estaciones de Conexión/ Desconexión y Bandejas de Almacenaje.** 

**Anexo I – numerales: 3, 4, 5, 7, 8, 9, 10 y 11.** 

#### **Designación y Descripción de la Máquina**

- La estación de carga y descarga es la que distribuye las baterías para las tinas de formación, en este trabajo es donde intervienen el alimentador de carga recibe las baterías desde la estación de llenado mientras que el alimentador de descarga las coloca en dirección de la estación de recirculación.
- Las baterías al de venir de la zona de llenado de 4 cabezas son conectadas manualmente, luego el operador las manda al alimentador de ingreso para que las coloque en las tinas de formación. Las baterías procedentes del tanque de formación son depositadas en el alimentador de descarga y este los coloca al otro lado de la máquina.

## **2.2.2a Carga**

Es la primera subunidad del muelle de carga, traslada la batería desde la estación de llenado hacia el muelle, este cargador consiste en un transportador de rodillos.

## **2.2.2b Transportador de Rodillos**

Tanto en la estación de carga como de descarga los transportadores de rodillo son los componentes principales, además aquí la conexión y desconexión de las baterías son hechas aquí.

# **2.2.2c Alimentador de Carga/Descarga.**

Los alimentadores de carga/descarga son 2 subunidades que trasladan las baterías desde los muelles hacia los túneles deformación y desde las tinas hacia el final del muelle.

# **2.2.2d Bandeja Acumuladora.**

Esta es una subunidad de almacenamiento temporal, de los pallets de baterías.

- Las bandas transportadoras del sistema vienen en varias medidas, tienen las siguientes características técnicas:
	- o Motor de 1.5KW por cada transportador.
	- o Velocidad de 12m/min.

**2.2.3 Tinas de formación (wáter bahts)- 8 Tinas de carga** 

#### **Anexo 1 - numeral 6**

**Designación y descripción de la máquina.** 

Tinas de Formación de baterías: WT2-240

- Las 8 tinas que tienen 2 lados independientes y por cada lado tiene una capacidad de 240 baterías o 12 circuitos rectificadores, lo que le da una capacidad de 480 baterías y las tinas tienen una capacidad de 12 pallets metálicos.
- Cada lado de la tina tiene un sistema intercambiador de calor con una bomba de recirculación, la capacidad de este intercambiador es de 40000kcla/h y de la bomba es de  $36m^3/h - 5.5kw$ .
- Las dimensiones de las tinas largo:12.5m y ancho: 2.5m
- Las tinas de formación son el corazón de la línea de montaje de la batería. En estas tinas las baterías son llenadas de acido por primera vez.
- Estas tinas tienen la función de enfriar las baterías durante la fase de formación, debido a que la reacción química que se genera entre los electrodos y el acido es altamente exotérmica (reacción química que desprende energía ya sea por calor o luz).
- El calor desprendido por esta reacción es conducido a los tanques con lo cual se genera una alta corriente que hace que las baterías se carguen rápidamente.
- Estos tanques son fabricados de polipropileno(es un polímero termoplástico, obtenido por la polimerización de propileno y es resistente a varios solventes a ácidos) y están diseñados para carga, deslizamiento y descarga de las baterías.
- El acceso y descarga de las baterías se las hace por dos puertas corredizas verticales, que son controladas por un cilindro neumático. Estas operaciones de carga y descarga son reguladas por movimientos de los alimentadores (empujador apropiado).
- Cada tanque tiene una bomba centrífuga, que envía el agua caliente del fondo del tanque hacia los intercambiadores de calor para enfriarla con agua procedente de enfriadores, estas vienen de un chiller.
- El proceso cíclico de producción consiste en introducir pallets de baterías a ser formadas en el alimentador de carga y de sacar estos pero de baterías ya formadas en el alimentador de descarga.
- Al final del ciclo de la formación el operador debe vaciar los tanques con las mismas bombas centrifugas, luego abre las protecciones y desconecta las baterías de las líneas de carga.

# **2.2.4 Estación de virado de baterías (Dumping Station DSR 4)**

# **Bomba Llenadora. Anexo I - numeral 12.**

 La máquina puede tener hasta 4 baterías lo que permite una producción de 8 baterías/m.

- Las baterías son vaciadas y cargadas en la plataforma giratoria, tan pronto la plataforma es cargada, está rota 180° para vaciar el ácido usado en la fabricación. Las baterías previamente vaciadas en la parte superior de la plataforma son evacuadas y reemplazadas por nuevas baterías llenas.
- El acido de las baterías volteadas es enviado al tanque de sedimentación para su tratamiento. Los elementos que conforman esta estación son:
	- o 1 tina de 2500x1200x800 mm
	- o 1 bomba para el enviado y recuperación del ácido
	- o Válvulas para el ácido
- La energía consumida por esta estación es: 4KW de potencia eléctrica y 6Bar de presión.

# **2.2.5 Túnel de Lavado (Washing and Driving Tunnel-WT 6)**

# **Anexo 1 - numeral 15.**

- El túnel de lavado se encarga de lavar el cuerpo de la batería, preparándola así para las fases finales de las baterías. Este lavado se lo hace con agua y soda para neutralizar cualquier ácido presente en la batería, al final estas son secadas con un chorro de aire caliente y tiene la capacidad de 5 baterías por minuto.
- El túnel se divide en cuatro secciones:
- Prelavado: un conjunto de boquillas lavan las baterías.
- Lavado y cepillado: esta combinación de trabajo permite remover la suciedad.
- Enjuague: las baterías se enjuagan con agua atomizada.
- Secado: se lo realiza con ventilación forzado.
- Además viene un tanque para soda y agua necesarias para el lavado.
- Los equipos y materiales:
	- o Marco y estructura de acero inoxidable AISI 316.
	- o Banda de cadena de acero inoxidable AISI 316.
	- o Bomba calibrada para adición de soda y jabón.
	- o Potencia instalada de 35Kw.

# **2.2.6 Estación de Cepillado (Poles Brushing Station), Cepilladora, estación mecánica HRD, estación de rechazos baterías. Anexo 1 - numeral 16.**

 La estación de cepillo está instalada antes de la estación de HRD

- Las baterías salen del túnel de lavado y paran cerca de los cepillos, el terminal positivo y negativo de la batería pasa por un cepillo especial que las limpia las pule.
- La formación de oxidación que aparece en los polos de la batería durante el proceso de carga en las tinas de formación es eliminada aquí, por lo cual existirá un perfecto contacto con las pinzas del HRD. Este proceso es para ambos tipos de baterías, el ciclo de trabajo de esta máquina es de 4baterias/minuto.

## **2.2.7 Equipo de Prueba de Alta Descarga (HRD)/Estación de Rechazo**

# **Anexo 1 numeral 16.**

- Esta máquina HRD está diseñada para comprobar el funcionamiento de la batería antes de mandarla al control de calidad.
- Dependiendo del tipo de batería la máquina comprueba voltaje, intensidad y recuperación de la batería. Las baterías que pasan la prueba continúan con la línea y si no son expulsadas de la misma.

Una vez realizada la descripción total de la mercancía, a fin de sustentar el presente análisis, es necesario considerar lo siguiente:

## **2.3 Análisis arancelario de la mercancía:**

2.3.1 La clasificación arancelaria de las mercancías se regirá por la siguientes Reglas Generales de Interpretación de la Nomenclatura Arancelaria:

*Regla 1: Los títulos de las secciones, de los capítulos o de los subcapítulos solo tienen un valor indicativo, ya que la clasificación está determinada legalmente por los textos de las partidas y de las notas de sección o de capitulo y, si no son contrarias a los textos de dichas partidas y notas, de acuerdo con las reglas siguientes:* 

*Regla 2a: Cualquier referencia a un artículo en una partida determinada alcanza al artículo incluso incompleto o sin terminar, siempre que éste presente las características esenciales del artículo completo o terminado. Alcanza también al artículo completo o terminado, o considerado como tal en virtud de las disposiciones precedentes, cuando se presenten desmontado o sin montar todavía.* 

*Regla 3b: Los productos mezclados, las manufacturas compuestas de materias diferentes o constituidas por la unión de artículos diferentes y las mercancías presentadas en juegos o surtidos acondicionados para la venta al por menor, cuya clasificación no pueda efectuarse aplicando la Regla 3a), se clasificarán según la materia o con el artículo que les confiera su carácter esencial, si fuera posible determinarlo.* 

*Regla 6: La clasificación de mercancías en las subpartidas de una misma partida está determinada legalmente por los textos de estas subpartidas y de las notas de subpartida así como, mutatis mutandis, por las reglas anteriores, bien* 

*entendido que solo pueden compararse subpartidas del mismo nivel. A efecto de esta regla, también se aplican las notas de sección y de capitulo, salvo disposición en contrario.* 

También hay que considerar la Nota Legal 4 de la Sección XVI que dispone:

*"Cuando una máquina o combinación de máquinas estén constituidas por elementos individualizados (incluso separados o unidos entre sí por tuberías, órganos de transmisión, cables eléctricos o de otro modo) para realizar conjuntamente una función netamente definida, comprendida en una de las partidas de los capítulos 84 u 85, el conjunto se clasificará en la partida correspondiente a la función que realice",* 

- Conforme a las características descritas, en base a la información y fichas técnicas contenidas en el oficio presente, donde los principios de funcionamiento que se detallan son: estación de llenado, estación de carga y descarga de baterías, cargado de baterías en las tinas de formación, estación de virado, estación de cepillado/pulido de los terminales de la batería y estación HRD/Rechazo.
- Y en estricto cumplimiento de esta Nota Legal de Sección se considera a los elementos individualizados detallados en el numeral 2 de Descripción de Mercancía que hace referencia al ANEXO I presentado, como los componentes de la **Unidad Funcional: Tinas de Formación para Cargar Baterías** y que el proveedor las denomina comercialmente **WATER BATH FORMATION EQUIPMENT,** como aquellos elementos diferentes que se combinan por la unión de tuberías, cables eléctricos, órganos de trasmisión, etc., para realizar la función netamente definida para la carga de baterías en las tinas de formación se clasificara en la partida 8479, excepto a los elementos individualizados:
	- o Anexo1 -numeral 15: Túnel de Lavado (Washing and Driving Tunnel- WT 6).
	- o Anexo1 -numeral 16: Estación de Cepillado (Poles Brushing Station).
	- o Anexo1 -numeral 16: Equipo de Prueba de Alta Descarga HRD/Estación de rechazo.

# **Equipo de Prueba de Alta Descarga (HRD)/Estación de Rechazo**

2.3.2 Régimen de los componentes no incluidos en la Unidad Funcional:

La clasificación arancelaria de las mercancías se regirá por la siguientes Reglas Generales de Interpretación de la Nomenclatura Arancelaria:

*Regla 1: Los títulos de las secciones, de los capítulos o de los subcapítulos solo tienen un valor indicativo, ya que la clasificación está determinada legalmente por los textos de las partidas y de las notas de sección o de capitulo y, si no son contrarias a los textos de dichas partidas y notas, de acuerdo con las reglas siguientes:* 

*Regla 3a: La partida con descripción más específica tendrá prioridad sobre las partidas de alcance más genérico. Sin embargo, cuando dos o más partidas se refieran, cada una, solamente a una parte de las materias que constituyen un producto mezclado o un artículo compuesto o solamente a una parte de los artículos, en el caso de mercancías presentadas en juegos o surtidos acondicionados para la venta al por menor, tales partidas deben considerarse igualmente específicas para dicho producto o artículo, incluso si una de ellas lo describe de manera más precisa o completa;* 

*Regla 6: La clasificación de mercancías en las subpartidas de una misma partida está determinada legalmente por los textos de estas subpartidas y de las notas de subpartida así como, mutatis mutandis, por las reglas anteriores, bien entendido que solo pueden compararse subpartidas del mismo nivel. A efecto de esta regla, también se aplican las notas de sección y de capitulo, salvo disposición en contrario.* 

 Túnel de Lavado (Washing and Driving Tunnel- WT 6), Anexo 1 - numeral 15:

Al leer la nota explicativa de la partida 8422:

*"84.22 Máquinas para lavar vajilla; máquinas y aparatos para limpiar o secar botellas o demás recipientes; máquinas y aparatos para llenar, cerrar, tapar, taponar o etiquetar botellas, botes o latas, cajas, sacos (bolsas) o demás continentes; máquinas y aparatos de capsular botellas, tarros, tubos y continentes análogos; las demás máquinas y aparatos para empaquetar o envolver mercancías (incluidas las de envolver con película termorretráctil); máquinas y aparatos para gasear bebidas*   $(+)$ .

- *â Máquinas para lavar vajilla:*
- *8422.11 ââ De tipo doméstico*
- *8422.19 ââ Las demás*
- *8422.20 â Máquinas y aparatos para limpiar o secar botellas o demás recipientes*
- *8422.30 â Máquinas y aparatos para llenar, cerrar, tapar, taponar o etiquetar botellas, botes o latas, cajas, sacos (bolsas) o demás continentes; máquinas y aparatos de capsular botellas, tarros, tubos y continentes análogos; máquinas y aparatos para gasear bebidas*
- *8422.40 â Las demás máquinas y aparatos para empaquetar o envolver mercancías (incluidas las de envolver con película termorretráctil)*

*8422.90 â Partes* 

*Esta partida comprende las máquinas y aparatos para lavar la vajilla, vasos, cubiertos, etc. (lavavajillas) con dispositivos de secado o sin ellos, incluidos los modelos eléctricos, aunque sean de uso doméstico. Comprende* 

*igualmente las máquinas que sirven para limpiar o secar las botellas u otros recipientes, las máquinas para llenarlos, taponarlos o cerrarlos (incluso con dispositivo para gasear bebidas) y en términos generales, todas las máquinas y aparatos diseñados para ensacar, empaquetar o envasar (incluidas las de envolver con película termorretráctil) las mercancías para la venta, el transporte o el almacenado. Por tanto, este material comprende las máquinas y aparatos siguientes…."*

- Al realizar la descripción de esta máquina se indicó que su trabajo lo realizaba en cuatro secciones: prelavado, lavado, enjuague y secado por lo cual queda claramente definido que su función principal es de lavar el cuerpo de la batería y que corresponde completamente al texto de esta partida que es para máquinas y aparatos para limpiar o secar botellas o demás recipientes y que la función de secar lo hace con ventilación forzada no es una función principal, por lo cual esta una máquina funciona bajo su en su propio régimen.
- Estación de Cepillado (Poles Brushing Station), Anexo 1 - numeral 16:

Al leer la nota explicativa de la partida 8460:

*"84.60 Máquinas de desbarbar, afilar, amolar, rectificar, lapear (bruñir), pulir o hacer otras operaciones de acabado, para metal o cermet, mediante muelas, abrasivos o productos para pulir, excepto las máquinas para tallar o acabar engranajes de la partida 84.61 (+).* 

*- Máquinas de rectificar superficies planas en las que la posición de la pieza pueda regularse en uno de los ejes con una precisión superior o igual a 0,01 mm:* 

*8460.11 ââ De control numérico* 

*8460.19 ââ Las demás* 

*â Las demás máquinas de rectificar, en las que la posición de la pieza pueda regularse en uno de los ejes con una precisión superior o igual a 0,01 mm:* 

*8460.21 ââ De control numérico* 

*8460.29 ââ Las demás* 

*â Máquinas de afilar:* 

*8460.31 ââ De control numérico 8460.39 ââ Las demás 8460.40 â Máquinas de lapear (bruñir) 8460.90 â Las demás* 

*Esta partida comprende determinadas máquinas para el acabado de las superficies de metal o cermet, con excepción de las máquinas para tallar o acabar los engranajes (partida 84.61). Trabajan por arranque de materia con muelas, abrasivos o productos para pulir. Para la aplicación de esta partida, conviene considerar como productos para pulir:* 

- *1) los discos de pulir de carburos metálicos, de acero, de metales blandos, de madera, fieltro, tejido o cuero;*
- *2) los cepillos metálicos;*
- *3) los tampones para pulir.*

Como se explicó en la descripción de la mercancía esta máquina se encarga de pulir, cepillar los terminales de la batería cuando salen del proceso de carga de baterías en las tinas de formación, el texto de la partida y su nota de explicativa indica que esta partida incluyen las máquinas para pulir o realizar operaciones de acabado, por lo cual esta una máquina funciona bajo su en su propio régimen.

 Equipo de Prueba de Alta Descarga (HRD)/Estación de Rechazo Anexo1 numeral 16:

Al leer la nota explicativa de la partida 9030:

*"90.30 Osciloscopios, analizadores de espectro y demás instrumentos y aparatos para medida o control de magnitudes eléctricas; instrumentos y aparatos para medida o detección de radiaciones alfa, beta, gamma, X, cósmicas o demás radiaciones ionizantes.* 

*9030.10 - Instrumentos y aparatos para medida o detección de radiaciones ionizantes* 

*9030.20 - Osciloscopios y oscilógrafos* 

*- Los demás instrumentos y aparatos para medida o control de tensión, intensidad, resistencia o potencia:* 

*9030.31 â â Multímetros, sin dispositivo registrador* 

*9030.32 â â Multímetros, con dispositivo registrador* 

*9030.33 â â Los demás, sin dispositivo registrador* 

*9030.39 â â Los demás, con dispositivo registrador* 

*9030.40 - Los demás instrumentos y aparatos, especialmente concebidos para técnicas de telecomunicación (por ejemplo: hipsómetros, kerdómetros, distorsiómetros, sofómetros)* 

*- Los demás instrumentos y aparatos:* 

*9030.82 - - Para medida o control de obleas («wafers») o dispositivos, semiconductores* 

*9030.84 - - Los demás, con dispositivo registrador* 

*9030.89 - - Los demás* 

*9030.90 â Partes y accesorios* 

 ….. ….. ……

*Los instrumentos y aparatos para la medida o control de magnitudes eléctricas pueden consistir en aparatos indicadores o en aparatos registradores.* 

*Las principales medidas eléctricas son:* 

*I. Medida de la intensidad de la corriente. Se efectúa principalmente con los galvanómetros o los amperímetros.* 

*II. Medida de las tensiones, gracias a los voltímetros, a los potenciómetros, a los electrómetros, etc. Los electrómetros, que sirven para la medida de tensiones muy altas, consisten en voltímetros electrostáticos; entre ellos, algunos difieren de los voltímetros de tipo clásico en que están dotados de bolas o platos soportados por columnas aislantes.* 

*III. Medida de resistencias, especialmente, mediante ohmímetros o puentes de medida o conductímetros.* 

*IV. Medida de potencias, mediante los vatímetros.* 

*V. Medida de capacidad, por medio de puentes de media, de capacímetros, de faradímetros, capainductámetros (utilizados también para medir inductancias).* 

*VI. Medida de frecuencias, por medio de frecuencímetros graduados en hercios (número de períodos por segundo)…."* 

 En la descripción de esta máquina se la definió que fue diseñada para comprobar el funcionamiento de las baterías mediante la medida de parámetros eléctricos antes de enviarla al control de calidad, por lo cual esta una máquina funciona bajo su en su propio régimen y dependiendo del tipo de batería esta realiza una prueba de alta descarga y hace un test de voltaje, corriente y recuperación de la misma, lo cual coincide con el texto de esta partida que incluye los aparatos e instrumentos de medida o control de magnitudes eléctricas.

## 1. **CONLUSIÓN**

Del análisis a la información contenida en el presente trámite, se ha generado Informe Técnico No. DNR-DTA-JCC-ATP-IF-2013-281 suscrito por el Ing. Andrés Torres P., Especialista en Técnica Aduanera mismo que adjunto, así como los antecedentes y características expuestas en este oficio; es criterio técnico de esta Dirección Nacional acoger el contenido y conclusión que constan en el referido informe, el mismo que indica:

*"En base a la información, las fichas técnicas contenidas en el oficio presente, los textos de partida y en aplicación de la primera, segunda a), tercera a) y b) y en la sexta Regla de Interpretación de la Nomenclatura Arancelaria se concluye que las mercancías que hacen referencia al ANEXO 1 numerales: 1, 2, 3, 4, 5, 6, 7, 8, 9, 10, 11, 12, 13, 14, 17 y 18 de la Unidad Funcional: Tinas de Formación para Cargar Baterías denominada comercialmente por el proveedor Water Bath Formation Equipment se clasifica dentro del Arancel Nacional de Importaciones vigente, en la partida 8479, subpartida arancelaria: 8479.89.90 - - - Los demás.* 

*Y exceptuando las mercancías que hacen referencia al Anexo 1 numerales: 15 y 16 no corresponden a la Unidad Funcional y que tampoco forman una Unidad Funcional, por lo que se clasifican por su propio régimen se clasifica dentro del Arancel Nacional de Importaciones vigente:"* 

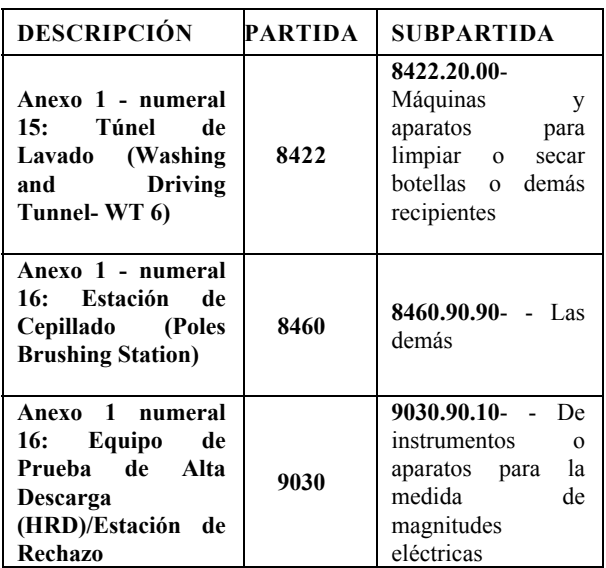

Particular que comunico para los fines pertinentes.

Con altos sentimientos de estima.

Con sentimientos de distinguida consideración.

Atentamente,

f.) Econ. Miguel Ángel Padilla Celi, Director Nacional de Gestión de Riesgos y Técnica Aduanera.

SERVICIO NACIONAL DE ADUANA DEL ECUADOR.- Certifico que es fiel copia de su original.- f.) Ilegible, Secretaría General, SENAE.

#### **No. 005-2013-DPAB**

## **Ing. Franz Verdezoto DIRECCIÓN PROVINCIAL DEL AMBIENTE BOLÍVAR**

#### **Considerando:**

Que, el artículo 14 de la Constitución de la República del Ecuador, reconoce el derecho de la población a vivir en un ambiente sano y ecológicamente equilibrado, que garantice la sostenibilidad y el buen vivir, sumak kawsay, y declara de interés público la preservación del ambiente, la conservación de los ecosistemas, la prevención del daño ambiental y la recuperación de los espacios naturales degradados;

Que, el numeral 27 del artículo 66 de la Constitución de la República del Ecuador, reconoce y garantiza a las personas el derecho a vivir un ambiente sano, ecológicamente equilibrado, libre de contaminación y en armonía con la naturaleza;

Que, el numeral 4 del artículo 276 de la Constitución de la República del Ecuador, señala que el régimen de desarrollo tendrá como uno de sus objetivos, el recuperar y conservar la naturaleza y mantener un ambiente sano y sustentable que garantice a las personas y colectividades el acceso equitativo, permanente y de calidad al agua, aire y suelo, y a los beneficios de los recursos del subsuelo y del patrimonio natural;

Que, de conformidad con lo establecido en el artículo 19 de la Ley de Gestión Ambiental, las obras públicas, privadas o mixtas y los proyectos de inversión públicos o privados que puedan causar impactos ambientales, deben previamente a su ejecución ser calificados, por los organismos descentralizados de control, conforme el Sistema Único de Manejo Ambiental, cuyo principio rector será el precautelatorio;

Que, para el inicio de toda actividad que suponga riesgo ambiental, se deberá contar con la Licencia Ambiental, otorgada por el Ministerio del Ambiente, conforme así lo determina el artículo 20 de la Ley de Gestión Ambiental;

Que, de acuerdo a lo establecido en el artículo 28 de la Ley de Gestión Ambiental, toda persona natural o jurídica tiene derecho a participar en la gestión ambiental a través de los mecanismos de participación social, entre los cuales se incluirán consultas, audiencias públicas, iniciativas, propuestas o cualquier forma de asociación;

Que, de acuerdo a lo establecido en el artículo 29 de la Ley de Gestión Ambiental, toda persona natural o jurídica tiene derecho a ser informada sobre cualquier actividad de las instituciones del Estado; que pueda producir impactos ambientales;

Que, de acuerdo al artículo 20 del Sistema Único de Manejo Ambiental, del Libro IV del Texto Unificado de Legislación Secundaria del Ministerio del Ambiente, la participación ciudadana en la gestión ambiental tiene como finalidad considerar e incorporar los criterios y la observaciones de la ciudadanía, especialmente la población directamente afectada de una obra o proyecto, sobre las variables ambientales relevantes de los estudios de impacto ambiental y planes de manejo ambiental, siempre y cuando sea técnica y económicamente viable, para que las actividades o proyectos que puedan causar impactos ambientales se desarrollen de manera adecuada minimizando y/o compensando estos impactos ambientales a fin de mejorar las condiciones ambientales para la realización de la actividad o proyecto propuesto en todas sus fases;

Que, de acuerdo al artículo 1 del Acuerdo Ministerial No. 100 se delega a los Directores Provinciales y Director del Parque Nacional Galápagos del Ministerio del Ambiente para que, a nombre y en representación de la Ministra del Ambiente, ejerzan la siguiente función: a) Promulgación de Licencias Ambientales, para proyectos, obras u actividades, con excepción de los considerados estratégicos o de prioridad nacional, los cuales serán tramitados en la Subsecretaría de Calidad Ambiental del Ministerio del Ambiente;

Que, mediante oficio No. 179-AGMCC-2010, del 21 de julio del 2010, el Ing. León Garófalo Alcalde del Gobierno Autónomo Descentralizado Municipal del cantón Caluma, solicita a la Dirección Provincial del Ambiente del Guayas - Regional 5 la emisión del Certificado de Intersección con el Sistema Nacional de Áreas Protegidas, Bosques Protectores y Patrimonio Forestal del Estado y Categorización del proyecto: "Construcción del Sistema de Alcantarillado Sanitario del Recinto Pita" ubicado en el, cantón Caluma, provincia Bolívar;

Que, mediante oficio No. MAE-DPGSELRB-2010-2435 del 30 de agosto del 2010, la Dirección Provincial del Ambiente del Guayas - Regional 5, emite el Certificado de Intersección del proyecto: "Construcción del Sistema de Alcantarillado Sanitario del Recinto Pita" ubicado en el, cantón Caluma, provincia Bolívar, concluyendo que dicho proyecto NO INTERSECTA con el Sistema Nacional de Áreas Protegidas, Bosques Protectores y Patrimonio Forestal del Estado y cuyas coordenadas son las siguientes:

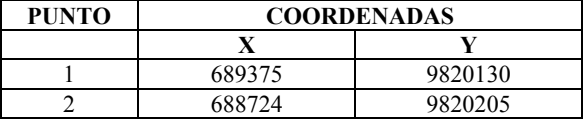

Que, mediante oficio No. MAE-DPGSELRB-2010-2942, del 14 de octubre del 2010, la Dirección Provincial del Ambiente del Guayas - Regional 5, emite la Categorización del proyecto: "Construcción del Sistema de Alcantarillado Sanitario del Recinto Pita" ubicado en el, cantón Caluma, provincia Bolívar, concluyendo que dicho proyecto corresponde a Categoría B;

Que, mediante oficio s/n, del 4 de julio del 2011, el Ing. León Garófalo Alcalde del Gobierno Autónomo Descentralizado Municipal del cantón Caluma, remite a la Dirección Provincial del Ambiente de Bolívar, los Términos de Referencia para la elaboración del Estudio de Impacto Ambiental del proyecto: "Construcción del Sistema de Alcantarillado Sanitario del Recinto Pita" ubicado en el, cantón Caluma, provincia Bolívar;

Que, mediante oficio No. MAE-DPB-2011-0686, del 2 de agosto del 2011, la Dirección Provincial del Ambiente de Bolívar, sobre la base del Informe Técnico No. 0304-2011- UCA-DPB-MAE, del 13 de julio del 2011, observa los Términos de Referencia para la elaboración del Estudio de Impacto Ambiental del proyecto: "Construcción del Sistema de Alcantarillado Sanitario del Recinto Pita" ubicado en el, cantón Caluma, provincia Bolívar;

Que, mediante oficio s/n, del 27 de enero del 2012, el Ing. Paul Córdova, Consultor Ambiental, remite a la Dirección Provincial del Ambiente de Bolívar, las correcciones de los Términos de Referencia para la elaboración de Estudio de Impacto Ambiental del proyecto: "Construcción del Sistema de Alcantarillado Sanitario del Recinto Pita" ubicado en el, cantón Caluma, provincia Bolívar;

Que, mediante oficio No. MAE-DPAB-2012-0260, del 24 de febrero del 2012, la Dirección Provincial del Ambiente de Bolívar, sobre la base del Informe Técnico No.0045- 2012-UCA-DPB-MAE, del 8 de febrero del 2012, aprueba los Términos de Referencia para la elaboración del Estudio de Impacto Ambiental del proyecto: "Construcción del Sistema de Alcantarillado Sanitario del Recinto Pita" ubicado en el, cantón Caluma, provincia Bolívar;

Que, de conformidad al Decreto Ejecutivo 1040 publicado en el Registro Oficial No. 332 del 8 de mayo del 2008, el de participación social del proyecto: "Construcción del Sistema de Alcantarillado Sanitario del Recinto Pita" ubicado en el, cantón Caluma, provincia Bolívar, se realizó mediante Audiencia Pública el día 3 de julio del 2012 y el borrador del Estudio de Impacto Ambiental y Plan de Manejo Ambiental, permaneció a disposición de la comunidad del 19 de junio al 3 de julio del 2012, en el aula taller de la concha acústica del recinto Pita.

Que, mediante oficio No. HATRAS-172, del 12 de noviembre del 2012, el Sr. Paul Córdova, Consultor Ambiental, remite a la Dirección Provincial del Ambiente de Bolívar, el Estudio de Impacto Ambiental del proyecto: "Construcción del Sistema de Alcantarillado Sanitario del Recinto Pita" ubicado en el, cantón Caluma, provincia Bolívar;

Que, mediante oficio No. MAE-DPAB-2012-0964 del 21 de noviembre del 2012, la Dirección Provincial del Ambiente de Bolívar, sobre la base del Informe Técnico No. 0371-2012-UCA-DPB-MAE, del 19 de noviembre del 2012, remitido mediante memorando No. MAE-UCAB-DPAB-2012-0586, del 20 de noviembre del 2012, emite pronunciamiento favorable al Estudio de Impacto Ambiental y Plan de manejo Ambiental del proyecto: "Construcción del Sistema de Alcantarillado Sanitario del Recinto Pita" ubicado en el, cantón Caluma, provincia Bolívar y se solicita realizar el pago de Tasas por los servicios que presta esta Cartera de Estado, de conformidad con el Acuerdo Ministerial No. 068 del 26 de abril de 2010, correspondiente al 1x1000 del costo total del proyecto y Tasa por seguimiento ambiental del proyecto;

Que, mediante oficio No. GAD-MC-A-020-2013-LGC del 17 de enero del 2013, el Ing. León Garófalo Alcalde del Gobierno Autónomo Descentralizado Municipal del cantón Caluma, remite a la Dirección Provincial del Ambiente de Bolívar, el comprobante de pago No. 6417404, equivalente al 1x1000 del costo total del proyecto, correspondiente a \$ 500 (Quinientos ) Dólares Americanos y el comprobante de pago No. 6417420 de la Tasa por seguimiento ambiental, por una cantidad de \$ 160 (Ciento Sesenta) Dólares Americanos del proyecto: Construcción del Sistema de Alcantarillado Sanitario del Recinto Pita" ubicado en el, cantón Caluma, provincia Bolívar;

En uso de las atribuciones establecidas en el numeral 1 del artículo 154 de la Constitución de la República del Ecuador, en concordancia con el artículo 17 del Estatuto del Régimen Jurídico y Administrativo de la Función Ejecutiva;

#### **Resuelve:**

**Art. 1.** Aprobar del Estudio de Impacto Ambiental y Plan de Manejo Ambiental del proyecto: Construcción del Sistema de Alcantarillado Sanitario del Recinto Pita" ubicado en el, cantón Caluma, provincia Bolívar; sobre la base del oficio No. MAE-DPAB-2012-0964 del 21 de noviembre del 2012 y del Informe Técnico No. 0371- 2012-UCA-DPB-MAE, del 19 de noviembre del 2012, remitido mediante memorando No. MAE-UCAB-DPAB-2012-0586, del 20 de noviembre del 2012

**Art. 2.** Otorgar la Licencia Ambiental al Gobierno Autónomo Descentralizado Municipal del cantón Caluma, representado legalmente por el Ing. Arturo León Garófalo, Alcalde, para la ejecución del proyecto: Construcción del Sistema de Alcantarillado Sanitario del Recinto Pita" ubicado en el, cantón Caluma, provincia Bolívar;

**Art. 3.** Los documentos habilitantes que se presentaren para reforzar la evaluación ambiental del proyecto, pasarán a constituir parte integrante del Estudio de Impacto Ambiental y del Plan de Manejo Ambiental, los mismos que deberán cumplirse estrictamente, caso contrario se procederá con la suspensión o revocatoria de la Licencia Ambiental conforme lo establecen los artículos 27 y 28 del Título I, del Sistema Único de Manejo Ambiental SUMA, de Libro VI del Texto Unificado de Legislación Secundaria del Ministerio del Ambiente;

Notifíquese con la presente resolución al Ing. Arturo León Garófalo, Alcalde del Gobierno Autónomo Descentralizado Municipal del cantón Caluma y publíquese en el Registro Oficial por ser de interés general.

De la aplicación de esta Resolución se encarga a la Subsecretaría de Calidad Ambiental y la Dirección Provincial de Bolívar del Ministerio del Ambiente.

Comuníquese y publíquese.

Dado en Guaranda, a los 13 días del mes de Febrero del 2013.

f.) Ing. Franz Verdezoto, Director Provincial del Ambiente Bolívar.

# **MINISTERIO DEL AMBIENTE**

# **LICENCIA AMBIENTAL PARA EL PROYECTO CONSTRUCCION DEL SISTEMA DE ALCANTARILLADO SANITARIO DEL RECINTO PITA**

El Ministerio del Ambiente, en su calidad de Autoridad Ambiental Nacional y en cumplimiento de sus responsabilidades establecidas en la Constitución de la República del Ecuador y la Ley de Gestión Ambiental, de precautelar el interés público en lo referente a la preservación del Ambiente, la Prevención de la Contaminación Ambiental y la garantía del Desarrollo Sustentable, confiere la presente Licencia Ambiental a favor del Gobierno Autónomo Descentralizado Municipal del cantón Caluma, representado legalmente por el Ing. Arturo León Garófalo, Alcalde, para el proyecto: Construcción del Sistema de Alcantarillado Sanitario del Recinto Pita, ubicado en el, cantón Caluma, provincia Bolívar, para que en sujeción al Estudio de Impacto Ambiental y Plan de Manejo Ambiental aprobado, proceda a la aplicación.

En virtud de lo expuesto, el Gobierno Autónomo Descentralizado Municipal del cantón Caluma, representado por el Ing. León Garófalo se obliga a:

- 1. Cumplir estrictamente lo señalado en el Estudio de Impacto Ambiental y Plan de Manejo Ambiental.
- 2. Realizar el monitoreo interno y enviar los reportes de monitoreo semestrales al Ministerio del Ambiente conforme a los métodos y parámetros establecidos en el Libro VI del Texto Unificado de Legislación Ambiental Secundaria del Ministerio del Ambiente.
- 3. Utilizar en la ejecución del proyecto, procesos y actividades, tecnologías y métodos que mitiguen, y en la medida de lo posible, prevengan los impactos negativos al ambiente.
- 4. Ser enteramente responsable de las actividades que cumplan sus concesionarias o subcontratistas.
- 5. Presentar al Ministerio del Ambiente, los informes de las auditorías ambientales de cumplimiento con el Plan de Manejo Ambiental, que incluya las actualizaciones correspondientes un año después del inicio de las actividades de ejecución del proyecto, sin perjuicio de lo establecido en los artículos 60 y 61 del título IV, capítulo IV sección I del Libro VI del Texto Unificado de Legislación Ambiental Secundaria del Ministerio del Ambiente.
- 6. Proporcionar al personal técnico del Ministerio del Ambiente, todas las facilidades para llevar a efecto los procesos de monitoreo, control, seguimiento y cumplimiento del Plan de Manejo Ambiental aprobado, durante la ejecución del proyecto y materia de otorgamiento de esta licencia.
- 7. Cumplir con la normativa ambiental local y nacional vigente.
- 8. Cancelar el pago por servicios ambientales de seguimiento y monitoreo al cumplimiento del Plan de Manejo Ambiental aprobado, conforme lo establecido en el Acuerdo Ministerial No. 068 de 26 de abril de 2010, que modifica los valores establecidos en el ordinal V, artículo 11, Título II, Libro IX del Texto Unificado de Legislación Ambiental Secundaria del Ministerio del Ambiente, referente a los Servicios de Gestión y Calidad Ambiental. En caso de ser necesario otros seguimientos ambientales, esta Cartera de Estado notificará los valores correspondientes a cancelar de conformidad con la normativa vigente.

El plazo de vigencia de la presente Licencia Ambiental es desde la fecha de su expedición hasta el término de la operación del proyecto.

El incumplimiento de las disposiciones y obligaciones determinados en la Licencia Ambiental causará la suspensión o revocatoria de la misma, conforme a lo establecido en la legislación que la rige; se la concede a costo y riesgo del interesado, dejando a salvo derechos de terceros.

La presente Licencia Ambiental se rige por las disposiciones de la Ley de Gestión Ambiental y normas del Texto Unificado de la Legislación Secundaria del Ministerio del Ambiente, y tratándose de acto administrativo, por el Estatuto del Régimen Jurídico Administrativo de la Función Ejecutiva.

Se dispone el registro de la Licencia Ambiental en el Registro Nacional de Fichas y Licencias Ambientales.

Dado en Guaranda, a los 13 días del mes de Febrero del 2013.

f.) Ing. Franz Verdezoto, Director Provincial del Ambiente Bolívar.

#### **No. 006-2013-DPAB**

## **Ing. Franz Verdezoto DIRECCIÓN PROVINCIAL DEL AMBIENTE BOLÍVAR**

# **Considerando:**

Que, el artículo 14 de la Constitución de la República del Ecuador, reconoce el derecho de la población a vivir en un ambiente sano y ecológicamente equilibrado, que garantice la sostenibilidad y el buen vivir, sumak kawsay, y declara de interés público la preservación del ambiente, la conservación de los ecosistemas, la prevención del daño ambiental y la recuperación de los espacios naturales degradados;

Que, el numeral 27 del artículo 66 de la Constitución de la República del Ecuador, reconoce y garantiza a las personas el derecho a vivir un ambiente sano, ecológicamente equilibrado, libre de contaminación y en armonía con la naturaleza;

Que, el numeral 4 del artículo 276 de la Constitución de la República del Ecuador, señala que el régimen de desarrollo tendrá como uno de sus objetivos, el recuperar y conservar la naturaleza y mantener un ambiente sano y sustentable que garantice a las personas y colectividades el acceso equitativo, permanente y de calidad al agua, aire y suelo, y a los beneficios de los recursos del subsuelo y del patrimonio natural;

Que, de conformidad con lo establecido en el artículo 19 de la Ley de Gestión Ambiental, las obras públicas, privadas o mixtas y los proyectos de inversión públicos o privados que puedan causar impactos ambientales, deben previamente a su ejecución ser calificados, por los organismos descentralizados de control, conforme el Sistema Único de Manejo Ambiental, cuyo principio rector será el precautelatorio;

Que, para el inicio de toda actividad que suponga riesgo ambiental, se deberá contar con la Licencia Ambiental, otorgada por el Ministerio del Ambiente, conforme así lo determina el artículo 20 de la Ley de Gestión Ambiental;

Que, de acuerdo a lo establecido en el artículo 28 de la Ley de Gestión Ambiental, toda persona natural o jurídica tiene derecho a participar en la gestión ambiental a través de los mecanismos de participación social, entre los cuales se incluirán consultas, audiencias públicas, iniciativas, propuestas o cualquier forma de asociación;

Que, de acuerdo a lo establecido en el artículo 29 de la Ley de Gestión Ambiental, toda persona natural o jurídica tiene derecho a ser informada sobre cualquier actividad de las instituciones del Estado; que pueda producir impactos ambientales;

Que, de acuerdo al artículo 20 del Sistema Único de Manejo Ambiental, del Libro IV del Texto Unificado de Legislación Secundaria del Ministerio del Ambiente, la participación ciudadana en la gestión ambiental tiene como finalidad considerar e incorporar los criterios y la observaciones de la ciudadanía, especialmente la población directamente afectada de una obra o proyecto, sobre las variables ambientales relevantes de los estudios de impacto ambiental y planes de manejo ambiental, siempre y cuando sea técnica y económicamente viable, para que las actividades o proyectos que puedan causar impactos ambientales se desarrollen de manera adecuada minimizando y/o compensando estos impactos ambientales a fin de mejorar las condiciones ambientales para la realización de la actividad o proyecto propuesto en todas sus fases;

Que, de acuerdo al artículo 1 del Acuerdo Ministerial No.100 se delega a los Directores Provinciales y Director del Parque Nacional Galápagos del Ministerio del Ambiente para que, a nombre y en representación de la Ministra del Ambiente, ejerzan la siguiente función: a) Promulgación de Licencias Ambientales, para proyectos, obras u actividades, con excepción de los considerados estratégicos o de prioridad nacional, los cuales serán tramitados en la Subsecretaría de Calidad Ambiental del Ministerio del Ambiente;

Que, mediante oficio No. 177-AGMCC-2010, del 21 de julio del 2010, el Ing. León Garófalo Alcalde del Gobierno Autónomo Descentralizado Municipal del cantón Caluma, solicita a la Dirección Provincial del Ambiente del Guayas - Regional 5, la emisión del Certificado de Intersección y Categorización del proyecto: "Construcción del Sistema de Alcantarillado Sanitario del Recinto Pasagua" ubicado en el cantón Caluma, provincia Bolívar, con el Sistema Nacional de Áreas Protegidas, Bosques Protectores y Patrimonio Forestal del Estado;

Que, mediante oficio No. MAE-DPGSELRB-2010-2421 del 27 de agosto del 2010, la Dirección Provincial del Ambiente del Guayas – Regional 5, emite el Certificado de Intersección del proyecto: "Construcción del Sistema de Alcantarillado Sanitario del Recinto Pasagua" ubicado en el, cantón Caluma, provincia Bolívar, concluyendo que dicho proyecto NO INTERSECTA con el Sistema Nacional de Áreas Protegidas, Bosques Protectores y Patrimonio Forestal del Estado y cuyas coordenadas son las siguientes:

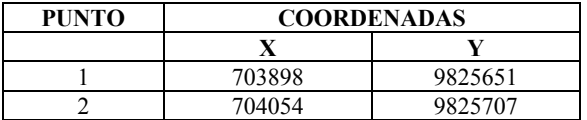

Que, mediante oficio No. MAE-DPGSELRB-2010-2943, del 14 de octubre del 2010, la Dirección Provincial del Ambiente del Guayas – Regional 5, emite la Categorización del proyecto: "Construcción del Sistema de Alcantarillado Sanitario del Recinto Pasagua" ubicado en el, cantón Caluma, provincia Bolívar, concluyendo que dicho proyecto corresponde a Categoría B;

Que, mediante oficio s/n, del 4 de julio del 2011, el Ing. León Garófalo Alcalde del Gobierno Autónomo Descentralizado Municipal del cantón Caluma, remite a la Dirección Provincial del Ambiente de Bolívar, los Términos de Referencia para la elaboración del Estudio de Impacto Ambiental del proyecto: "Construcción del Sistema de Alcantarillado Sanitario del Recinto Pasagua" ubicado en el, cantón Caluma, provincia Bolívar;

Que, mediante oficio No. MAE-DPB-2011-0667, del 26 de julio del 2011, la Dirección Provincial del Ambiente de Bolívar, sobre la base del Informe Técnico No. 0301-2011- UCA-DPB-MAE, del 13 de julio del 2011, observa los Términos de Referencia para la elaboración del Estudio de Impacto Ambiental del proyecto: "Construcción del Sistema de Alcantarillado Sanitario del Recinto Pasagua" ubicado en el, cantón Caluma, provincia Bolívar;

Que, mediante oficio s/n, del 27 de enero del 2012, el Ing. Paul Córdova, Consultor Ambiental, remite a la Dirección Provincial del Ambiente de Bolívar, las correcciones de los Términos de Referencia para la elaboración de Estudio de Impacto Ambiental del proyecto: "Construcción del Sistema de Alcantarillado Sanitario del Recinto Pasagua" ubicado en el, cantón Caluma, provincia Bolívar;

Que, mediante oficio No. MAE-DPB-2012-0184, del 13 de febrero del 2012, la Dirección Provincial del Ambiente de Bolívar, sobre la base del Informe Técnico No.0040-2012- UCA-DPB-MAE, del 8 de febrero del 2012, aprueba los Términos de Referencia para la elaboración del Estudio de Impacto Ambiental del proyecto: "Construcción del Sistema de Alcantarillado Sanitario del Recinto Pasagua" ubicado en el, cantón Caluma, provincia Bolívar;

Que, de conformidad al Decreto Ejecutivo 1040 publicado en el Registro Oficial No. 332 del 8 de mayo del 2008, el proceso de participación social del "Construcción del Sistema de Alcantarillado Sanitario del Recinto Pasagua" ubicado en el cantón Caluma, provincia Bolívar, se realizó mediante Audiencia Pública el día 12 de junio del 2012 y el borrador del Estudio de Impacto Ambiental y Plan de Manejo Ambiental, permaneció a disposición de la comunidad del 17 de mayo al 30 de mayo del 2012, en la escuela José González, recinto Pasagua, cantón Caluma, provincia Bolívar.

Que, mediante oficio No. HATRAS-170, del 12 de noviembre del 2012, el Sr. Paul Córdova, Consultor Ambiental, remite a la Dirección Provincial del Ambiente de Bolívar, el Estudio de Impacto Ambiental del proyecto: "Construcción del Sistema de Alcantarillado Sanitario del Recinto Pasagua" ubicado en el cantón Caluma, provincia Bolívar;

Que, mediante oficio No. MAE-DPAB-2012-0966 del 21 de noviembre del 2012, la Dirección Provincial del Ambiente de Bolívar, sobre la base del Informe Técnico No. 0380-2012-UCA-DPB-MAE, del 21 de noviembre del 2012, remitido mediante memorando No. MAE-UCAB-DPAB-2012-0591, del 21 de noviembre del 2012, emite pronunciamiento favorable al Estudio de Impacto Ambiental y Plan de manejo Ambiental del proyecto: "Construcción del Sistema de Alcantarillado Sanitario del Recinto Pasagua" ubicado en el, cantón Caluma, provincia Bolívar y se solicita realizar el pago de Tasas por los servicios que presta esta Cartera de estado, de conformidad con el Acuerdo Ministerial No.068 del 26 de abril de 2010, correspondiente al 1x1000 del costo total del proyecto y Tasa por seguimiento ambiental del proyecto: "Construcción del Sistema de Alcantarillado Sanitario del Recinto Pasagua" ubicado en el, cantón Caluma, provincia Bolívar;

Que, mediante oficio No. GAD-MC-A-022-2013-LGC del 17 de enero del 2013, el Ing. León Garófalo Alcalde del Gobierno Autónomo Descentralizado Municipal del cantón Caluma, remite a la Dirección Provincial del Ambiente de Bolívar, el comprobante de pago SPI No. Ref. BCE. 6417458, equivalente al 1x1000 del costo total del proyecto, correspondiente a \$ 500 (Quinientos) Dólares Americanos y el comprobante de pago SPI No. Ref. 6417459, de la Tasa por seguimiento ambiental, por una cantidad de \$160 ( Ciento Sesenta) Dólares Americanos del proyecto: Construcción del Sistema de Alcantarillado Sanitario del Recinto Pasagua" ubicado en el, cantón Caluma, provincia Bolívar;

En uso de las atribuciones establecidas en el numeral 1 del artículo 154 de la Constitución de la República del Ecuador, en concordancia con el artículo 17 del Estatuto del Régimen Jurídico y Administrativo de la Función Ejecutiva;

#### **Resuelve:**

**Art. 1.** Aprobar el Estudio de Impacto Ambiental y Plan de Manejo Ambiental del proyecto: Construcción del Sistema de Alcantarillado Sanitario del Recinto Pasagua, ubicado en el cantón Caluma, provincia Bolívar; sobre la base del oficio No. MAE-DPAB-2012-0966 del 21 de noviembre del 2012 y del Informe Técnico No. 0380-2012-UCA-DPB-MAE, del 21 de noviembre del 2012, remitido mediante memorando No. MAE-UCAB-DPAB-2012-0591 del 21 de noviembre del 2012

**Art. 2.** Otorgar la Licencia Ambiental al Gobierno Autónomo Descentralizado Municipal del cantón Caluma, representado legalmente por el Alcalde, Ing. Arturo León Garófalo, para la ejecución del proyecto: Construcción del Sistema de Alcantarillado Sanitario del Recinto Pasagua" ubicado en el cantón Caluma, provincia Bolívar;

**Art. 3.** Los documentos habilitantes que se presentaren para reforzar la evaluación ambiental del proyecto, pasarán a constituir parte integrante del Estudio de Impacto Ambiental y del Plan de Manejo Ambiental, los mismos que deberán cumplirse estrictamente, caso contrario se procederá con la suspensión o revocatoria de la Licencia Ambiental conforme lo establecen los artículos 27 y 28 del Título I, del Sistema Único de Manejo Ambiental SUMA, de Libro VI del Texto Unificado de Legislación Ambiental Secundaria del Ministerio del Ambiente;

Notifíquese con la presente resolución al Ing. Arturo León Garófalo, Alcalde del Gobierno Autónomo Descentralizado Municipal del cantón Caluma y publíquese en el Registro Oficial por ser de interés general.

De la aplicación de esta Resolución se encarga a la Subsecretaría de Calidad Ambiental y la Dirección Provincial de Bolívar del Ministerio del Ambiente.

Comuníquese y publíquese.

Dado en Guaranda, a los 15 días del mes de Febrero del 2013

f.) Ing. Franz Verdezoto, Director Provincial del Ambiente Bolívar.

## **MINISTERIO DEL AMBIENTE**

# **LICENCIA AMBIENTAL PARA EL PROYECTO CONSTRUCCIÓN DEL SISTEMA DE ALCANTARILLADO SANITARIO DEL RECINTO PASAGUA**

El Ministerio del Ambiente, en su calidad de Autoridad Ambiental Nacional y en cumplimiento de sus responsabilidades establecidas en la Constitución de la República del Ecuador y la Ley de Gestión Ambiental, de precautelar el interés público en lo referente a la preservación del Ambiente, la Prevención de la Contaminación Ambiental y la garantía del Desarrollo Sustentable, confiere la presente Licencia Ambiental a favor del Gobierno Autónomo Descentralizado Municipal del cantón Caluma, representado legalmente por el Alcalde, Ing. Arturo León Garófalo, para el proyecto: Construcción del Sistema de Alcantarillado Sanitario del Recinto Pasagua, ubicado en el cantón Caluma, provincia Bolívar, para que en sujeción al Estudio de Impacto Ambiental y Plan de Manejo Ambiental aprobado, proceda a la aplicación.

En virtud de lo expuesto, el Gobierno Autónomo Descentralizado Municipal del cantón Caluma, representado por el Ing. León Garófalo se obliga a:

- 1. Cumplir estrictamente lo señalado en el Estudio de Impacto Ambiental y Plan de Manejo Ambiental.
- 2. Realizar el monitoreo interno y enviar los reportes de monitoreo semestrales al Ministerio del Ambiente conforme a los métodos y parámetros establecidos en el Libro VI del Texto Unificado de Legislación Ambiental Secundaria del Ministerio del Ambiente.
- 3. Utilizar en la ejecución del proyecto, procesos y actividades, tecnologías y métodos que mitiguen, y en la medida de lo posible, prevengan los impactos negativos al ambiente.
- 4. Ser enteramente responsable de las actividades que cumplan sus concesionarias o subcontratistas.
- 5. Presentar al Ministerio del Ambiente, los informes de las auditorías ambientales de cumplimiento con el Plan de Manejo Ambiental, que incluya las actualizaciones correspondientes un año después del inicio de las actividades de ejecución del proyecto, sin perjuicio de lo establecido en los artículos 60 y 61 del título IV, capítulo IV sección I del Libro VI del Texto Unificado de Legislación Ambiental Secundaria del Ministerio del Ambiente.
- 6. Proporcionar al personal técnico del Ministerio del Ambiente, todas las facilidades para llevar a efecto los procesos de monitoreo, control, seguimiento y cumplimiento del Plan de Manejo Ambiental aprobado, durante la ejecución del proyecto y materia de otorgamiento de esta licencia.
- 7. Cumplir con la normativa ambiental local y nacional vigente.
- 8. Cancelar el pago por servicios ambientales de seguimiento y monitoreo al cumplimiento del Plan de Manejo Ambiental aprobado, conforme lo establecido en el Acuerdo Ministerial No. 068 de 26 de abril de 2010, que modifica los valores establecidos en el ordinal V, artículo 11, Título II, Libro IX del Texto Unificado de Legislación Ambiental Secundaria del Ministerio del Ambiente, referente a los Servicios de Gestión y Calidad Ambiental. En caso de ser necesario otros seguimientos ambientales, esta Cartera de Estado notificará los valores correspondientes a cancelar de conformidad con la normativa vigente.

El plazo de vigencia de la presente Licencia Ambiental es desde la fecha de su expedición hasta el término de la operación del proyecto.

El incumplimiento de las disposiciones y obligaciones determinados en la Licencia Ambiental causará la suspensión o revocatoria de la misma, conforme a lo establecido en la legislación que la rige; se la concede a costo y riesgo del interesado, dejando a salvo derechos de terceros.

La presente Licencia Ambiental se rige por las disposiciones de la Ley de Gestión Ambiental y normas del Texto Unificado de la Legislación Secundaria del Ministerio del Ambiente, y tratándose de acto administrativo, por el Estatuto del Régimen Jurídico Administrativo de la Función Ejecutiva.

Se dispone el registro de la Licencia Ambiental en el Registro Nacional de Fichas y Licencias Ambientales.

Dado en Guaranda, a los 15 días del mes de Febrero del 2013.

f.) Ing. Franz Verdezoto, Director Provincial del Ambiente Bolívar.

**No. 007-2013-DPAB** 

## **Ing. Franz Verdezoto DIRECCIÓN PROVINCIAL DEL AMBIENTE BOLÍVAR**

## **Considerando:**

Que, el artículo 14 de la Constitución de la República del Ecuador, reconoce el derecho de la población a vivir en un ambiente sano y ecológicamente equilibrado, que garantice la sostenibilidad y el buen vivir, sumak kawsay, y declara de interés público la preservación del ambiente, la conservación de los ecosistemas, la prevención del daño ambiental y la recuperación de los espacios naturales degradados;

Que, el numeral 27 del artículo 66 de la Constitución de la República del Ecuador, reconoce y garantiza a las personas el derecho a vivir un ambiente sano, ecológicamente equilibrado, libre de contaminación y en armonía con la naturaleza;

Que, el numeral 4 del artículo 276 de la Constitución de la República del Ecuador, señala que el régimen de desarrollo tendrá como uno de sus objetivos, el recuperar y conservar la naturaleza y mantener un ambiente sano y sustentable que garantice a las personas y colectividades el acceso equitativo, permanente y de calidad al agua, aire y suelo, y a los beneficios de los recursos del subsuelo y del patrimonio natural;

Que, de conformidad con lo establecido en el artículo 19 de la Ley de Gestión Ambiental, las obras públicas, privadas o mixtas y los proyectos de inversión públicos o privados que puedan causar impactos ambientales, deben previamente a su ejecución ser calificados, por los organismos descentralizados de control, conforme el Sistema Único de Manejo Ambiental, cuyo principio rector será el precautelatorio;

Que, para el inicio de toda actividad que suponga riesgo ambiental, se deberá contar con la Licencia Ambiental, otorgada por el Ministerio del Ambiente, conforme así lo determina el artículo 20 de la Ley de Gestión Ambiental;

Que, de acuerdo a lo establecido en el artículo 28 de la Ley de Gestión Ambiental, toda persona natural o jurídica tiene derecho a participar en la gestión ambiental a través de los mecanismos de participación social, entre los cuales se incluirán consultas, audiencias públicas, iniciativas, propuestas o cualquier forma de asociación;

Que, de acuerdo a lo establecido en el artículo 29 de la Ley de Gestión Ambiental, toda persona natural o jurídica tiene derecho a ser informada sobre cualquier actividad de las instituciones del Estado; que pueda producir impactos ambientales;

Que, de acuerdo al artículo 20 del Sistema Único de Manejo Ambiental, del Libro IV del Texto Unificado de Legislación Secundaria del Ministerio del Ambiente, la participación ciudadana en la gestión ambiental tiene como finalidad considerar e incorporar los criterios y la observaciones de la ciudadanía, especialmente la población directamente afectada de una obra o proyecto, sobre las variables ambientales relevantes de los estudios de impacto ambiental y planes de manejo ambiental, siempre y cuando sea técnica y económicamente viable, para que las actividades o proyectos que puedan causar impactos ambientales se desarrollen de manera adecuada minimizando y/o compensando estos impactos ambientales a fin de mejorar las condiciones ambientales para la realización de la actividad o proyecto propuesto en todas sus fases;

Que, de acuerdo al artículo 1 del Acuerdo Ministerial No. 100 se delega a los Directores Provinciales y Director del Parque Nacional Galápagos del Ministerio del Ambiente para que, a nombre y en representación de la Ministra del Ambiente, ejerzan la siguiente función: a) Promulgación de Licencias Ambientales, para proyectos, obras u actividades, con excepción de los considerados estratégicos o de prioridad nacional, los cuales serán tramitados en la Subsecretaría de Calidad Ambiental del Ministerio del Ambiente;

Que, mediante oficio s/n del 29 de abril del 2010, el Ing. Antonio Flores Director de Obras Públicas del Gobierno Autónomo Descentralizado Provincial de Bolívar, solicita a la Dirección Provincial del Ambiente de Bolívar la emisión del Certificado de Intersección y categorización con el Sistema Nacional de Áreas Protegidas, Bosques Protectores y Patrimonio Forestal del Estado y Categorización del proyecto: "Sistema de Riego para las comunidades de Cashapamba, Sanjuanpamba y Corralpamba" ubicado en el cantón San Miguel, provincia Bolívar;

Que, mediante oficio s/n del 10 de mayo del 2010, la Dirección Provincial del Ambiente de Bolívar, emite el Certificado de Intersección del proyecto: "Sistema de Riego para las comunidades de Cashapamba, Sanjuanpamba y Corralpamba" ubicado en el, cantón San Miguel, provincia Bolívar, concluyendo que dicho proyecto SI INTERSECTA con el Sistema Nacional de Áreas Protegidas, Bosques Protectores y Patrimonio Forestal del Estado y cuyas coordenadas son las siguientes:

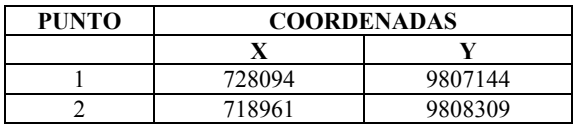

Que, mediante oficio No. MAE-DPB-2010-0155, del 12 de mayo del 2010, la Dirección Provincial del Ambiente de Bolívar, emite la Categorización del proyecto: "Sistema de Riego para las comunidades de Cashapamba, Sanjuanpamba y Corralpamba" ubicado en el cantón San Miguel, provincia Bolívar, concluyendo que dicho proyecto corresponde a Categoría B;

Que, mediante oficio No. 390.PP.GPB.2011 del 22 de junio del 2011, el Arq. Carlos Chaves de Mora Prefecto del Gobierno Autónomo Descentralizado Provincial de Bolívar, remite a la Dirección Provincial del Ambiente de Bolívar, los Términos de Referencia para la elaboración del Estudio de Impacto Ambiental del proyecto: "Sistema de Riego para las comunidades de Cashapamba, Sanjuanpamba y Corralpamba" ubicado en el cantón San Miguel, provincia Bolívar;

Que, mediante oficio No. MAE-DPB-2011-0594 del 6 de julio del 2011, la Dirección Provincial del Ambiente de Bolívar, sobre la base del Informe Técnico No. 0291-2011- UCA-DPB-MAE, del 4 de julio del 2011, observa los Términos de Referencia para la elaboración del Estudio de Impacto Ambiental del proyecto: "Sistema de Riego para las comunidades de Cashapamba, Sanjuanpamba y Corralpamba" ubicado en el cantón San Miguel, provincia Bolívar;

Que, mediante oficio No. GADPB-PP-482-2011 del 9 de agosto del 2011, el Arq. Carlos Chaves de Mora Prefecto del Gobierno Autónomo Descentralizado Provincial de Bolívar, remite a la Dirección Provincial del Ambiente de Bolívar, las correcciones de los Términos de Referencia para la elaboración de Estudio de Impacto Ambiental del proyecto: "Sistema de Riego para las comunidades de Cashapamba, Sanjuanpamba y Corralpamba" ubicado en el cantón San Miguel, provincia Bolívar;

Que, mediante oficio No. MAE-DPB-2011-0755, del 25 de agosto del 2011, la Dirección Provincial del Ambiente de Bolívar, sobre la base del Informe Técnico No. 0342-2011- UCA-DPB-MAE del 15 de agosto del 2011, aprueba los Términos de Referencia para la elaboración del Estudio de Impacto Ambiental del proyecto: "Sistema de Riego para las comunidades de Cashapamba, Sanjuanpamba y Corralpamba" ubicado en el cantón San Miguel, provincia Bolívar;

Que, de conformidad al Decreto Ejecutivo 1040 publicado en el Registro Oficial No. 332 del 8 de mayo del 2008, el proceso de participación social del proyecto: "Sistema de Riego para las comunidades de Cashapamba, Sanjuanpamba y Corralpamba" ubicado en el, cantón San Miguel, provincia Bolívar, se realizó mediante Audiencia Pública el día 9 de agosto del 2012 y el borrador del Estudio de Impacto Ambiental y Plan de Manejo Ambiental, permaneció a disposición de la comunidad del 2 de agosto al 16 de agosto del 2012, en la casa comunal del recinto Cashapamba;

Que, mediante oficio No. GADPB-DGAT-2012-102, del 24 de septiembre del 2012, el Arq. Carlos Chaves de Mora Prefecto del Gobierno Autónomo Descentralizado Provincial de Bolívar, remite a la Dirección Provincial del Ambiente de Bolívar, el Estudio de Impacto Ambiental del proyecto: "Sistema de Riego para las comunidades de Cashapamba, Sanjuanpamba y Corralpamba" ubicado en el cantón San Miguel, provincia Bolívar;

Que, mediante oficio No. MAE-DPAB-2012-0944 del 12 de noviembre del 2012, la Dirección Provincial del Ambiente de Bolívar, sobre la base del Informe Técnico No. 0349-2012-UCA-DPB-MAE, del 11 de octubre del 2012, remitido mediante memorando No. MAE-UCAB-DPAB-2012-0569, del 7 de noviembre del 2012, emite pronunciamiento favorable al Estudio de Impacto Ambiental y Plan de manejo Ambiental del proyecto: "Sistema de Riego para las comunidades de Cashapamba, Sanjuanpamba y Corralpamba" ubicado en el cantón San Miguel, provincia Bolívar y se solicita realizar el pago de Tasas por los servicios que presta esta Cartera de Estado, de conformidad con el Acuerdo Ministerial No.068 del 26 de abril de 2010, correspondiente al 1x1000 del costo total del proyecto y tasa por seguimiento ambiental del proyecto;

Que, mediante oficio No. GADPB-DGAT-2013-011 del 25 de febrero del 2013, el Arq. Carlos Chaves de Mora Prefecto del Gobierno Autónomo Descentralizado Provincial de Bolívar remite a la Dirección Provincial del Ambiente de Bolívar, el comprobante de pago No. 341, equivalente al 1x1000 del costo total del proyecto, correspondiente a \$943,09 (novecientos cuarenta y tres ) Dólares Americanos y el comprobante de pago No. 10348 de la Tasa por seguimiento ambiental, por una cantidad de \$160 ( Ciento Sesenta) Dólares Americanos del proyecto: "Sistema de Riego para las comunidades de Cashapamba, Sanjuanpamba y Corralpamba" ubicado en el, cantón San Miguel, provincia Bolívar;

En uso de las atribuciones establecidas en el numeral 1 del artículo 154 de la Constitución de la República del Ecuador, en concordancia con el artículo 17 del Estatuto del Régimen Jurídico y Administrativo de la Función Ejecutiva;

#### **Resuelve:**

**Art. 1.** Aprobar del Estudio de Impacto Ambiental y Plan de Manejo Ambiental del proyecto: "Sistema de Riego para las comunidades de Cashapamba, Sanjuanpamba y Corralpamba" ubicado en el, cantón San Miguel, provincia Bolívar; sobre la base del oficio No. MAE-DPAB-2012- 0944 del 12 de noviembre de 2012 y del Informe Técnico No. 0349-2012-UCA-DPB-MAE del 11 de octubre del 2012, remitido mediante memorando No. MAE-UCAB-DPAB-2012-0569, del 7 de noviembre del 2012.

**Art. 2.** Otorgar la Licencia Ambiental al Gobierno Autónomo Descentralizado Provincial de Bolívar, representado legalmente por el Arq. Carlos Chaves de Mora en calidad de Prefecto, para la ejecución del proyecto: "Sistema de Riego para las comunidades de Cashapamba, Sanjuanpamba y Corralpamba" ubicado en el cantón San Miguel, provincia Bolívar;

Art. 3. Los documentos habilitantes que se presentaren para reforzar la evaluación ambiental del proyecto, pasarán a constituir parte integrante del Estudio de Impacto Ambiental y del Plan de Manejo Ambiental, los mismos que deberán cumplirse estrictamente, caso contrario se procederá con la suspensión o revocatoria de la Licencia Ambiental conforme lo establecen los artículos 27 y 28 del Título I, del Sistema Único de Manejo Ambiental SUMA, de Libro VI del Texto Unificado de Legislación Secundaria del Ministerio del Ambiente;

Notifíquese con la presente Resolución al Arq. Carlos Chaves de Mora, Prefecto del Gobierno Autónomo Descentralizado Provincial de Bolívar y publíquese en el Registro Oficial por ser de interés general.

De la aplicación de esta Resolución se encarga a la Subsecretaría de Calidad Ambiental y la Dirección Provincial de Bolívar del Ministerio del Ambiente.

Comuníquese y publíquese.

Dado en Guaranda, a los 7 días del mes de Marzo del 2013

f.) Ing. Franz Verdezoto, Director Provincial del Ambiente Bolívar.

#### **MINISTERIO DEL AMBIENTE**

# **LICENCIA AMBIENTAL PARA EL PROYECTO SISTEMA DE RIEGO PARA LAS COMUNIDADES: CASHAPAMBA, SAN JUANPAMBA Y CORRALPAMBA**

El Ministerio del Ambiente, en su calidad de Autoridad Ambiental Nacional y en cumplimiento de sus responsabilidades establecidas en la Constitución de la República del Ecuador y la Ley de Gestión Ambiental, de precautelar el interés público en lo referente a la preservación del Ambiente, la Prevención de la Contaminación Ambiental y la garantía del Desarrollo Sustentable, confiere la presente Licencia Ambiental a favor del Gobierno Autónomo Descentralizado Provincial de Bolívar, representado legalmente por el Arq. Carlos Chaves de Mora, Prefecto, para el proyecto: "Sistema de Riego para las comunidades de Cashapamba, Sanjuanpamba y Corralpamba" ubicado en el, cantón San Miguel, provincia Bolívar, para que en sujeción al Estudio de Impacto Ambiental y Plan de Manejo Ambiental aprobado, proceda a la aplicación.

En virtud de lo expuesto, el Gobierno Autónomo Descentralizado Provincial de Bolívar, representado legalmente por el Arq. Carlos Chaves de Mora se obliga a:

- 1. Cumplir estrictamente lo señalado en el Estudio de Impacto Ambiental y Plan de Manejo Ambiental.
- 2. Realizar el monitoreo interno y enviar los reportes de monitoreo semestrales al Ministerio del Ambiente conforme a los métodos y parámetros establecidos en el Libro VI del Texto Unificado de Legislación Ambiental Secundaria del Ministerio del Ambiente.
- 3. Utilizar en la ejecución del proyecto, procesos y actividades, tecnologías y métodos que mitiguen, y en la medida de lo posible, prevengan los impactos negativos al ambiente.
- 4. Ser enteramente responsable de las actividades que cumplan sus concesionarias o sub contratistas.
- 5. Presentar al Ministerio del Ambiente, los informes de las auditorías ambientales de cumplimiento con el Plan de Manejo Ambiental, que incluya las actualizaciones correspondientes un año después del inicio de las actividades de ejecución del proyecto, sin perjuicio de lo establecido en los artículos 60 y 61 del título IV, capítulo IV sección I del Libro VI del Texto Unificado de Legislación Ambiental Secundaria del Ministerio del Ambiente.
- 6. Proporcionar al personal técnico del Ministerio del Ambiente, todas las facilidades para llevar a efecto los procesos de monitoreo, control, seguimiento y cumplimiento del Plan de Manejo Ambiental aprobado, durante la ejecución del proyecto y materia de otorgamiento de esta licencia.
- 7. Cumplir con la normativa ambiental local y nacional vigente.
- 8. Cancelar el pago por servicios ambientales de seguimiento y monitoreo al cumplimiento del Plan de Manejo Ambiental aprobado, conforme lo establecido en el Acuerdo Ministerial No. 068 de 26 de abril de 2010, que modifica los valores establecidos en el ordinal V, artículo 11, Título II, Libro IX del Texto Unificado de Legislación Ambiental Secundaria del Ministerio del Ambiente, referente a los Servicios de Gestión y Calidad Ambiental. En caso de ser necesario otros seguimientos ambientales, esta Cartera de Estado notificará los valores correspondientes a cancelar de conformidad con la normativa vigente.

El plazo de vigencia de la presente Licencia Ambiental es desde la fecha de su expedición hasta el término de la operación del proyecto.

El incumplimiento de las disposiciones y obligaciones determinados en la Licencia Ambiental causará la suspensión o revocatoria de la misma, conforme a lo establecido en la legislación que la rige; se la concede a costo y riesgo del interesado, dejando a salvo derechos de terceros.

La presente Licencia Ambiental se rige por las disposiciones de la Ley de Gestión Ambiental y normas del Texto Unificado de la Legislación Secundaria del Ministerio del Ambiente, y tratándose de acto administrativo, por el Estatuto del Régimen Jurídico Administrativo de la Función Ejecutiva.

Por ser de interés general, se dispone el registro de la Licencia Ambiental en el Registro Nacional de Fichas y Licencias Ambientales.

Dado en Guaranda, a los 7 días del mes de marzo del 2013.

f.) Ing. Franz Verdezoto, Director Provincial del Ambiente Bolívar.

# **No. 009-2013-DPAB**

## **Ing. Franz Verdezoto DIRECCIÓN PROVINCIAL DEL AMBIENTE BOLÍVAR**

## **Considerando:**

Que, el artículo 14 de la Constitución de la República del Ecuador, reconoce el derecho de la población a vivir en un ambiente sano y ecológicamente equilibrado, que garantice la sostenibilidad y el buen vivir, sumak kawsay, y declara de interés público la preservación del ambiente, la conservación de los ecosistemas, la prevención del daño ambiental y la recuperación de los espacios naturales degradados;

Que, el numeral 27 del artículo 66 de la Constitución de la República del Ecuador, reconoce y garantiza a las personas el derecho a vivir un ambiente sano, ecológicamente equilibrado, libre de contaminación y en armonía con la naturaleza;

Que, el numeral 4 del artículo 276 de la Constitución de la República del Ecuador, señala que el régimen de desarrollo tendrá como uno de sus objetivos, el recuperar y conservar la naturaleza y mantener un ambiente sano y sustentable que garantice a las personas y colectividades el acceso equitativo, permanente y de calidad al agua, aire y suelo, y a los beneficios de los recursos del subsuelo y del patrimonio natural;

Que, de conformidad con lo establecido en el artículo 19 de la Ley de Gestión Ambiental, las obras públicas, privadas o mixtas y los proyectos de inversión públicos o privados que puedan causar impactos ambientales, deben previamente a su ejecución ser calificados, por los organismos descentralizados de control, conforme el Sistema Único de Manejo Ambiental, cuyo principio rector será el precautelatorio;

Que, para el inicio de toda actividad que suponga riesgo ambiental, se deberá contar con la Licencia Ambiental, otorgada por el Ministerio del Ambiente, conforme así lo determina el artículo 20 de la Ley de Gestión Ambiental;

Que, de acuerdo a lo establecido en el artículo 28 de la Ley de Gestión Ambiental, toda persona natural o jurídica tiene derecho a participar en la gestión ambiental a través de los mecanismos de participación social, entre los cuales se incluirán consultas, audiencias públicas, iniciativas, propuestas o cualquier forma de asociación;

Que, de acuerdo a lo establecido en el artículo 29 de la Ley de Gestión Ambiental, toda persona natural o jurídica tiene derecho a ser informada sobre cualquier actividad de las instituciones del Estado; que pueda producir impactos ambientales;

Que, de acuerdo al artículo 20 del Sistema Único de Manejo Ambiental, del Libro VI del Texto Unificado de Legislación Secundaria del Ministerio del Ambiente, la participación ciudadana en la gestión ambiental tiene como

finalidad considerar e incorporar los criterios y la observaciones de la ciudadanía, especialmente la población directamente afectada de una obra o proyecto, sobre las variables ambientales relevantes de los estudios de impacto ambiental y planes de manejo ambiental, siempre y cuando sea técnica y económicamente viable, para que las actividades o proyectos que puedan causar impactos ambientales se desarrollen de manera adecuada minimizando y/o compensando estos impactos ambientales a fin de mejorar las condiciones ambientales para la realización de la actividad o proyecto propuesto en todas sus fases;

Que, de acuerdo al artículo 1 del Acuerdo Ministerial No.100 del 27 de julio del 2012, se delega a los Directores Provinciales y Director del Parque Nacional Galápagos del Ministerio del Ambiente para que, a nombre y en representación de la Ministra del Ambiente, ejerzan la siguiente función: a) Promulgación de Licencias Ambientales, para proyectos, obras o actividades, con excepción de los considerados estratégicos o de prioridad nacional, los cuales serán tramitados en la Subsecretaría de Calidad Ambiental del Ministerio del Ambiente;

Que, mediante oficio No.00088-DINAPA-H-086-9999-094 del 23 de febrero de 1999, la Dirección de Protección Ambiental, aprueba el Diagnóstico y Plan de Manejo Ambiental del proyecto: "Estación de Servicio Gladyscita" ubicada en el cantón San Miguel, provincia Bolívar;

Que, mediante oficio P&S-COM-2009-183 del 3 de marzo del 2009, la Comercializadora Petróleos y Servicios, solicita a la Dirección Nacional de Prevención de la Contaminación la emisión del Certificado de Intersección con el Sistema Nacional de Áreas Protegidas, Bosques Protectores y Patrimonio Forestal del proyecto: "Estación de Servicio Gladyscita" ubicada en el cantón San Miguel, provincia Bolívar;

Que, mediante oficio No. 0166-2009-DNPCA-MAE del 24 de abril del 2009, la Dirección Nacional de Prevención de la Contaminación, emite el Certificado de Intersección del proyecto: Estación de Servicio Gladyscita" ubicada en el cantón San Miguel, provincia Bolívar, concluyendo que dicho proyecto NO INTERSECTA con el Sistema Nacional de Áreas Protegidas, Bosques Protectores y Patrimonio Forestal del Estado y cuyas coordenadas son las siguientes:

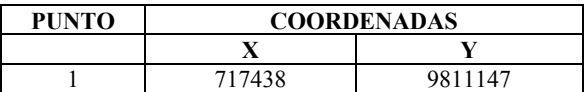

Que, mediante oficio No. MAE-SCA-2011-0655 del 17 de marzo del 2011, la Subsecretaría de Calidad Ambiental dispone a la Estación de Servicio Gladyscita, presentar en la Dirección Provincial del Ambiente Bolívar los Términos de Referencia, para la elaboración de la Auditoría Ambiental de cumplimiento;

Que, mediante oficio No. P&S-PE-2011-290 del 06 de mayo del 2011, la comercializadora Petróleos y Servicios P&S, remite a la Dirección Provincial del Ambiente de Bolívar, los Términos de Referencia para la elaboración de la Auditoría Ambiental de Cumplimiento del proyecto: "Estación de Servicio Gladyscita" ubicada en el cantón San Miguel, provincia Bolívar;

Que, mediante oficio No. MAE-DPB-2011-0653 del 19 de julio del 2011, la Dirección Provincial del Ambiente de Bolívar, sobre la base del Informe Técnico No. 0267-2011- UCA-DPB-MAE del 17 de junio del 2011, observa los Términos de Referencia para la elaboración de la Auditoría Ambiental de Cumplimiento del proyecto: "Estación de Servicio Gladyscita" ubicada en el cantón San Miguel, provincia Bolívar;

Que, mediante oficio No. PYS-PE-2011-763 del 23 de septiembre del 2011, la comercializadora Petróleos y Servicios P&S, remite a la Dirección Provincial del Ambiente de Bolívar, las correcciones de los Términos de Referencia para la elaboración de la Auditoría Ambiental de Cumplimiento del proyecto: "Estación de Servicio Gladyscita" ubicada en el cantón San Miguel, provincia Bolívar;

Que, mediante oficio No. MAE-DPB-2011-0886 del 29 de septiembre del 2011, la Dirección Provincial del Ambiente de Bolívar, sobre la base del Informe Técnico No. 0393- 2011-UCA-DPB-MAE del 26 de septiembre del 2011, aprueba los Términos de Referencia para la elaboración de la Auditoría Ambiental de Cumplimiento del proyecto: "Estación de Servicio Gladyscita" ubicada en el cantón San Miguel, provincia Bolívar;

Que, mediante oficio No. PYS-OC-2012-415 del 26 de abril del 2012, la comercializadora Petróleos y Servicios P&S, remite a la Dirección Provincial del Ambiente de Bolívar, la Auditoría Ambiental de Cumplimiento del proyecto: "Estación de Servicio Gladyscita" ubicada en el cantón San Miguel, provincia Bolívar;

Que, mediante oficio No. MAE-DPAB-2012-0561 del 20 de mayo del 2012, la Dirección Provincial del Ambiente de Bolívar, sobre la base del Informe Técnico No. 0169-2012- UCA-DPB-MAE del 9 de mayo del 2012, remitido mediante memorando No. MAE-UCAB-DPAB-2012-0298 del 17 de mayo del 2012, observa la Auditoría Ambiental de Cumplimiento del proyecto: "Estación de Servicio Gladyscita" ubicada en el cantón San Miguel, provincia Bolívar;

Que, De conformidad al Decreto Ejecutivo 1040 publicado en el Registro Oficial No. 332 del 8 de mayo del 2008, el proceso de participación social del proyecto "Estación de Servicio Gladyscita" ubicada en el cantón San Miguel, provincia Bolívar, se realizó mediante Reunión Informativa el día 22 de noviembre del 2012;

Que, mediante oficio No. PYS-OC-2012-1016 de noviembre del 2012, recibido el 11 de diciembre del 2012, la comercializadora Petróleos y Servicios P&S, remite a la Dirección Provincial del Ambiente de Bolívar, la Auditoría Ambiental de Cumplimiento del proyecto: "Estación de Servicio Gladyscita" ubicada en el cantón San Miguel, provincia Bolívar;

Que, mediante oficio No. MAE-DPAB-2012-1052 del 13 de diciembre del 2012, la Dirección Provincial del Ambiente Bolívar, sobre la base del Informe Técnico No. 0434-2012-UCA-DPB-MAE del 12 de diciembre del 2012, remitido mediante memorando No. MAE-UCAB-DPAB-2012-0638 del 13 de diciembre del 2012, acepta la Auditoría Ambiental del proyecto: "Estación de Servicio Gladyscita" ubicada en el cantón San Miguel, provincia Bolívar y se solicita realizar el pago de Tasas por los servicios que presta esta Cartera de Estado, de conformidad con el Acuerdo Ministerial No.068 del 26 de abril de 2010, correspondiente al 1x1000 del costo de operación del último año del proyecto, póliza de fiel cumplimiento al Plan de Manejo Ambiental y tasa por seguimiento ambiental del proyecto;

Que, mediante oficio No. PYS-OC-2013-209 del 22 de febrero del 2013, la comercializadora Petróleos y Servicios P&S remite a la Dirección Provincial del Ambiente de Bolívar, el comprobante de pago No. 195062673, equivalente al 1x1000 del costo total del proyecto, correspondiente a \$ 500 (Quinientos) Dólares Americanos y el comprobante de pago No. 195061543 de la Tasa por seguimiento ambiental, por una cantidad de \$160 (Ciento Sesenta) Dólares Americanos, Póliza de Fiel Dólares Americanos, Póliza de Fiel Cumplimiento al Plan de Manejo Ambiental No. 01554 por un valor de \$ 11.300.00 (once mil tres cientos) Dólares Americanos del proyecto: "Estación de Servicio Gladyscita" ubicada en el cantón San Miguel, provincia Bolívar;

En uso de las atribuciones establecidas en el numeral 1 del artículo 154 de la Constitución de la República del Ecuador, en concordancia con el artículo 17 del Estatuto del Régimen Jurídico y Administrativo de la Función Ejecutiva;

#### **Resuelve:**

**Art. 1.** Aceptar la Auditoría Ambiental del proyecto: "Estación de Servicio Gladyscita" ubicada en el cantón San Miguel, provincia Bolívar; sobre la base del oficio No. MAE-DPAB-2012-1052 del 13 de diciembre del 2012 y del Informe Técnico No. 0434-2012-UCA-DPB-MAE del 12 de diciembre del 2012, remitido mediante memorando No. MAE-UCAB-DPAB-2012-0638 del 13 de diciembre del 2012.

**Art. 2.** Otorgar la Licencia Ambiental a la Estación de Servicio Gladyscita, representado legalmente por la Sra. Gladys Saa en calidad de propietaria, para la ejecución del proyecto: "Estación de Servicio Gladyscita" ubicada en el cantón San Miguel, provincia Bolívar;

**Art. 3.** Los documentos habilitantes que se presentaren para reforzar la evaluación ambiental del proyecto, pasarán a constituir parte integrante de la Auditoría Ambiental y Plan de Manejo Ambiental, los mismos que deberán cumplirse estrictamente, caso contrario se procederá con la suspensión o revocatoria de la Licencia Ambiental conforme lo establecen los artículos 27 y 28 del Título I, del Sistema Único de Manejo Ambiental SUMA, de Libro VI del Texto Unificado de Legislación Secundaria del Ministerio del Ambiente;

Notifíquese con la presente Resolución a la Sra. Gladys Saa, Propietaria de la Estación de Servicio Gladyscita y publíquese en el Registro Oficial por ser de interés general.

De la aplicación de esta Resolución se encarga a la Subsecretaría de Calidad Ambiental y la Dirección Provincial de Bolívar del Ministerio del Ambiente.

Comuníquese y publíquese.

Dado en Guaranda, a los 19 días del mes de junio del 2013.

f.) Ing. Franz Verdezoto, Director Provincial del Ambiente Bolívar.

# **MINISTERIO DEL AMBIENTE**

# **LICENCIA AMBIENTAL PARA EL PROYECTO ESTACIÓN DE SERVICIO GLADYSCITA**

El Ministerio del Ambiente, en su calidad de Autoridad Ambiental Nacional y en cumplimiento de sus responsabilidades establecidas en la Constitución de la República del Ecuador y la Ley de Gestión Ambiental, de precautelar el interés público en lo referente a la preservación del Ambiente, la Prevención de la Contaminación Ambiental y la garantía del Desarrollo Sustentable, confiere la presente Licencia Ambiental a favor de la Estación de Servicio Gladyscita", representada legalmente por la Sra. Gladys Saa, para el proyecto: "Estación de Servicio Gladyscita" ubicado en el cantón San Miguel, provincia Bolívar, para que en sujeción de la Auditoría Ambiental y Plan de Manejo Ambiental aprobado, proceda a la aplicación.

En virtud de lo expuesto, la Estación de Servicio Gladyscita, representado legalmente por la Sra. Gladys Saa se obliga a:

- 1. Cumplir estrictamente lo señalado en la Auditoría Ambiental y Plan de Manejo Ambiental.
- 2. Realizar el monitoreo interno y enviar los reportes de monitoreo semestrales al Ministerio del Ambiente conforme a los métodos y parámetros establecidos en el Libro VI del Texto Unificado de Legislación Ambiental Secundaria del Ministerio del Ambiente.
- 3. Utilizar en la ejecución del proyecto, procesos y actividades, tecnologías y métodos que mitiguen, y en la medida de lo posible, prevengan los impactos negativos al ambiente.
- 4. Ser enteramente responsable de las actividades que cumplan sus concesionarias o sub contratistas.
- 5. Presentar al Ministerio del Ambiente, los informes de las auditorías ambientales de cumplimiento con el Plan de Manejo Ambiental, que incluya las actualizaciones

correspondientes un año después del inicio de las actividades de ejecución del proyecto, sin perjuicio de lo establecido en los artículos 60 y 61 del título IV, capítulo IV sección I del Libro VI del Texto Unificado de Legislación Ambiental Secundaria del Ministerio del Ambiente.

- 6. Proporcionar al personal técnico del Ministerio del Ambiente, todas las facilidades para llevar a efecto los procesos de monitoreo, control, seguimiento y cumplimiento del Plan de Manejo Ambiental aprobado, durante la ejecución del proyecto y materia de otorgamiento de esta licencia.
- 7. Cumplir con la normativa ambiental local y nacional vigente.
- 8. Cancelar el pago por servicios ambientales de seguimiento y monitoreo al cumplimiento del Plan de Manejo Ambiental aprobado, conforme lo establecido en el Acuerdo Ministerial No. 068 de 26 de abril de 2010, que modifica los valores establecidos en el ordinal V, artículo 11, Título II, Libro IX del Texto Unificado de Legislación Ambiental Secundaria del Ministerio del Ambiente, referente a los Servicios de Gestión y Calidad Ambiental. En caso de ser necesario otros seguimientos ambientales, esta Cartera de Estado notificará los valores correspondientes a cancelar de conformidad con la normativa vigente.
- 9. Mantener vigente la póliza de fiel cumplimiento al Plan de manejo Ambiental del proyecto.

El plazo de vigencia de la presente Licencia Ambiental es desde la fecha de su expedición hasta el término de la operación del proyecto.

El incumplimiento de las disposiciones y obligaciones determinados en la Licencia Ambiental causará la suspensión o revocatoria de la misma, conforme a lo establecido en la legislación que la rige; se la concede a costo y riesgo del interesado, dejando a salvo derechos de terceros.

La presente Licencia Ambiental se rige por las disposiciones de la Ley de Gestión Ambiental y normas del Texto Unificado de la Legislación Secundaria del Ministerio del Ambiente, y tratándose de acto administrativo, por el Estatuto del Régimen Jurídico Administrativo de la Función Ejecutiva.

Por ser de interés general, se dispone el registro de la Licencia Ambiental en el Registro Nacional de Fichas y Licencias Ambientales.

Dado en Guaranda, a los 19 días del mes de junio del 2013.

f.) Ing. Franz Verdezoto, Director Provincial del Ambiente Bolívar.

## **No. 212-DE-INPC-2013**

## **Lcda. Lucia Chiriboga Vega DIRECTORA EJECUTIVA INSTITUTO NACIONAL DE PATRIMONIO CULTURAL**

#### **Considerando:**

Que, el Instituto Nacional de Patrimonio Cultural fue creado mediante Decreto Ejecutivo Nº 2600 de 09 de junio de 1978, publicado en Registro Oficial Nº 618, de 29 de junio de 1978 y que de conformidad con lo establecido en el artículo 4 de la Ley de Patrimonio Cultural, tiene entre sus funciones y atribuciones: "a) Investigar, conservar, preservar, restaurar, exhibir y promocionar el Patrimonio Cultural en el Ecuador; así como regular de acuerdo a la Ley todas las actividades de esta naturaleza que se realicen en el país; b) Elaborar el inventario de todos los bienes que constituyen ese patrimonio ya sean de propiedad pública o privada; c) Efectuar investigaciones antropológicas y regular de acuerdo a la Ley esas actividades en el País; d) Velar por el correcto cumplimiento de la Ley de Patrimonio Cultural; e) Las demás que le asigne la Ley y el Reglamento";

Que, la Ley de Patrimonio Cultural, en su artículo 3 establece que: "El Director Nacional del Instituto será nombrado por el Directorio, y será el representante legal del Organismo" (…);

Que, de conformidad con el Estatuto Orgánico de Gestión por Procesos del Instituto Nacional de Patrimonio Cultural, aprobado por el Directorio de la Institución, publicado en el Registro Oficial No. 116, de 8 de febrero de 2011, se cambia de denominación de la máxima autoridad de la Institución de Director Nacional a Director Ejecutivo;

Que, el Directorio del Instituto Nacional de Patrimonio Cultural, en la Sesión Ordinaria de este cuerpo colegiado, llevada a efecto el 06 de junio de 2013, resolvió nombrar a la Lcda. Lucia Fernanda Chiriboga Vega, como Directora Ejecutiva del Instituto Nacional de Patrimonio Cultural, según consta en la Acción de Personal No. 0429842 de 18 de junio 2013;

Que, el artículo 3, literal f) del Reglamento General de la Ley de Patrimonio Cultural, establece que es atribución y función del Directorio del Instituto Nacional de Patrimonio Cultural dictar, aprobar o reformar el Reglamento Orgánico Funcional del Instituto, y los Reglamentos internos necesarios para la buena marcha del Instituto;

Que, el Directorio del Instituto Nacional de Patrimonio Cultural, en la sesión extraordinaria de este cuerpo colegiado llevada a efecto el 13 de noviembre de 2009, resolvió delegar a la Directora Nacional del Instituto Nacional de Patrimonio Cultural, la facultad de aprobar los Reglamentos Operativos Internos, poniendo siempre en conocimiento del Directorio;

Que, el artículo 3 numeral 7 de la Constitución la República del Ecuador establece que es deber primordial del Estado el proteger el patrimonio natural y cultural del país;

Que, el artículo 21 del mismo cuerpo legal prescribe que, los ecuatorianos tienen derecho a construir y mantener su propia identidad cultural, a conocer la memoria histórica de sus culturas y a acceder a su patrimonio cultural;

Que, la Constitución la República del Ecuador, en el artículo 380, numeral 1 y 2 establece que, es responsabilidad del Estado: "1.-Velar mediante políticas permanentes, por la identificación, protección, defensa, conservación, restauración, difusión y acrecentamiento del patrimonio cultural tangible e intangible, de la riqueza histórica, artística, lingüística y arqueológica, de la memoria colectiva y del conjunto de valores y manifestaciones que configuran la identidad plurinacional, pluricultural y multiétnica del Ecuador; 2.- Promover la restitución y recuperación de los bienes patrimoniales expoliados, perdidos o degradados" (…);

Que, de conformidad con lo establecido en el artículo 23 de la Ley de Patrimonio Cultural, se prohíbe la salida del país de los bienes culturales patrimoniales;

Que, de conformidad con lo prescrito en los artículos 52, 53 y 54 del Reglamento General de la Ley de Patrimonio Cultural, los bienes que integran el Patrimonio Cultural podrán salir del país temporalmente con la autorización del INPC, cuando estos bienes necesiten de exámenes, investigaciones o restauraciones que deban realizarse en el exterior por no poder realizarlas en el país, lo cual también se aplica a fragmentos o muestras de bienes culturales patrimoniales o cuando la finalidad sea la exhibición en exposiciones u otros fines de divulgación;

Que, mediante Resolución No. 251-DE-INPC-2011, la Directora Ejecutiva del INPC, expidió el REGLAMENTO DE PROCEDIMIENTOS PARA LA SALIDA TEMPORAL DE BIENES PERTENECIENTES AL PATRIMONIO CULTURAL, instrumento que fue publicado en el Registro Oficial No. 583 de 24 de noviembre de 2011;

Que, de conformidad con lo establecido en el artículo 58 del Reglamento General de la Ley de Patrimonio Cultural las personas interesadas en sacar del país bienes culturales que no pertenecen al Patrimonio Cultural del Estado, deberán contar con la autorización del INPC.

Que, el artículo 8 del Reglamento General de la Ley de Patrimonio Cultural establece que cuando exista duda de que un bien posea las características indispensables para ser incluido en cualquiera de los literales del Art. 7 de la Ley, el Director Nacional del Instituto Nacional de Patrimonio Cultural, previo los informes técnicos correspondientes determinará lo conveniente;

Que, mediante Decreto Ejecutivo No. 277 de 9 de marzo de 2010, publicado en el Registro Oficial No. 153 a los 18 días del mismo mes y año, el Gobierno Constitucional de la República del Ecuador declaró como Política de Estado el combate al tráfico ilícito de bienes culturales, siendo responsabilidad del Estado y de sus instituciones desarrollar, dirigir y ejecutar políticas y estrategias para el cumplimiento de este propósito;

Que, el artículo 1 del mismo instrumento establece que, "…es responsabilidad del Estado y de sus instituciones, en el marco del enfoque del derecho y de las disposiciones legales y reglamentarias vigentes, desarrollar, dirigir y ejecutar políticas y estrategias para el cumplimiento de este propósito";

Que, el tráfico ilícito de bienes culturales es un delito en constante expansión y que el Ecuador al poseer un importante acervo cultural ha sido víctima de este flagelo, razón por la cual el INPC en ejercicio de sus funciones y atribuciones implementó en el Aeropuerto Internacional Mariscal Sucre, un módulo de control, principalmente a fin de prevenir y evitar el tráfico ilícito de bienes pertenecientes al Patrimonio Cultural del Estado ecuatoriano; y, facilitar al usuario del aeropuerto la realización del trámite técnico administrativo impuesto por el ordenamiento jurídico para la salida de bienes culturales no patrimoniales. Gestión que a futuro se proyecta implantar en otros aeropuertos de salida internacional del país.

Que, es necesario expedir un instructivo para la gestión de control de salida de bienes culturales no patrimoniales, prevención del tráfico ilícito de bienes culturales patrimoniales en aeropuertos de salida internacional del país, regulación del procedimiento interno para la elaboración de informes técnicos de caracterización de bienes culturales y coordinación de las acciones posteriores correspondientes.

Por las consideraciones expuestas, la Directora Ejecutiva del Instituto Nacional de Patrimonio Cultural, en ejercicio de la atribución que le confiere la Ley,

#### **Resuelve:**

**EXPEDIR EL INSTRUCTIVO PARA LA GESTIÓN DE CONTROL DE SALIDA DE BIENES CULTURALES NO PATRIMONIALES, PREVENCIÓN DEL TRÁFICO ILÍCITO DE BIENES CULTURALES PATRIMONIALES EN AEROPUERTOS DE SALIDA INTERNACIONAL, REGULACIÓN DEL PROCEDIMIENTO INTERNO PARA LA ELABORACIÓN DE INFORMES TÉCNICOS DE CARACTERIZACIÓN DE BIENES CULTURALES Y COORDINACIÓN DE LAS ACCIONES POSTERIORES CORRESPONDIENTES.** 

# **CAPÍTULO I**

#### **DISPOSICIONES PRELIMINARES**

**Art. 1.- Objetivo.-** El presente instructivo tiene por objeto normar las acciones vinculadas a la gestión de control de salida de bienes culturales no patrimoniales, la prevención del tráfico ilícito de bienes culturales patrimoniales en los aeropuertos de salida internacional del país, la regulación de los procedimientos internos de elaboración de informes técnicos que permitan caracterizar, verificar, autentificar y

determinar la naturaleza de los bienes culturales entregados al INPC, así como la coordinación de las acciones posteriores correspondientes.

**Art. 2.- Ámbito.-** Las disposiciones del presente instructivo rigen dentro del territorio ecuatoriano para todas las dependencias del INPC y deberán ser observadas y cumplidas por todas las personas que participen en los procedimientos en él establecidos.

# **CAPÍTULO II**

#### **DEFINICIONES**

**Art. 3.-** A los fines del presente instructivo, las expresiones que se indican a continuación tendrán la acepción que para cada una de ellas se señala:

**BIENES CULTURALES:** Son los bienes materiales producidos a lo largo de la historia que dan cuenta de la memoria de las sociedades precedentes y actuales. En ellos se denota un valor cultural, ya sea por su significación arqueológica, histórica, artística, religiosa, y científica.

**BIENES CULTURALES PATRIMONIALES:** Son las manifestaciones que constituyen la expresión de una cultura específica, se destacan por ser ÚNICOS, tienen valores excepcionales desde el punto de vista histórico, científico, artístico, y que por tanto son dignos de ser conservados por las naciones y los pueblos a través de las generaciones como rasgos permanentes de su IDENTIDAD.

**BIENES ARQUEOLÓGICOS:** Comprenden los vestigios dejados por antiguas civilizaciones, se encuentran solos o agrupados y pueden corresponder asentamientos simples o complejos. Estas evidencias dan cuenta de la vida de los grupos humanos así como de sus estructuras habitacionales, centros ceremoniales y administrativos, pueden encontrarse en la superficie, enterrados o bajo las agua, son de gran diversidad, tamaño y se elaboraron sobre piedra, concha, hueso, arcilla y metales. Su trabajo artesanal les proporciona características propias que los diferencian de artefactos hechos con maquinarias o instrumentos modernos. Son únicos, ninguno se parece a otro, excepto por sus atributos formales establecidos por los arqueólogos.

**BIENES CULTURALES HISTÓRICO-ARTÍSTICOS:** Constituyen la evidencia material de un proceso de evolución de los pueblos y su entorno; la expresión artística, social, económica y cultural de un periodo histórico, además de un ámbito geográfico determinado. Entre ellos se identifican: armamento, carpintería, documentos relevantes, equipo industrial, equipo urbano, escultura, filatelia, instrumentos científicos, instrumentos musicales, mobiliario utilitario, decoración mural, numismática, orfebrería, piedra tallada, pintura de caballete, retablos, textiles, vitrales, yesería, medios de transporte, lapidaria y otras.

**BIENES CULTURALES ETNOGRÁFICOS:** Son aquellos objetos que forman parte de las comunidades, pueblos o nacionalidades del Estado ecuatoriano. Entre ellos se identifican una amplia variedad de objetos utilitarios, suntuarios o rituales, elaborados con materiales como: plumas, cortezas, semillas, textiles, madera y otros.

**TRÁFICO ILÍCITO DE BIENES CULTURALES PATRIMONIALES:** Es la acción que implica el traslado transfronterizo de bienes culturales patrimoniales infringiendo las leyes nacionales e internacionales.

**MÓDULO DE CONTROL:** El espacio físico desde donde los Inspectores de Tráfico Ilícito del INPC realizan actividades inherentes a su cargo.

**INSPECTOR DE TRÁFICO ILÍCITO DE BIENES CULTURALES:** Es el servidor público del INPC, autorizado para realizar el control y la identificación preliminar de los bienes culturales que circulan por los aeropuertos de salida internacional del país.

**CARACTERIZACIÓN DE LOS BIENES CULTURALES:** Es el análisis técnico-científico realizado a través de un proceso metodológico que permitirá identificar, autentificar y determinar su naturaleza.

**INFORME TÉCNICO:** Es la exposición por escrito de las circunstancias analizadas en el proceso de caracterización del bien cultural que se considera, con explicaciones detalladas que certifiquen lo dicho.

# **CAPÍTULO III**

# **GESTIÓN DE CONTROL DE SALIDA DE BIENES CULTURALES Y PREVENCIÓN DEL TRÁFICO ILÍCITO DE BIENES CULTURALES PATRIMONIALES EN LOS AEROPUERTOS DE SALIDA INTERNACIONAL DEL PAÍS**

**Art. 4.- DE LA SOLICITUD.-** La solicitud para que se realice una inspección de bienes culturales podrá ser dirigida a los Inspectores de Tráfico Ilícito del INPC, de manera verbal o escrita, por los viajeros, usuarios externos, personal de seguridad aeroportuaria, personal de aduanas o miembros de la Policía, sin perjuicio de que los Inspectores de Tráfico Ilícito del INPC, de oficio puedan realizar dicha inspección.

**Art. 5.- DE LA INSPECCIÓN.-** De oficio o una vez presentada la solicitud de inspección conforme lo establecido en el artículo anterior, el Inspector de Tráfico Ilícito realizará el análisis técnico preliminar e inmediato, a fin de determinar si los bienes pertenecen o no al patrimonio cultural del país y aplicará el procedimiento que corresponda.

**Art. 6.- PROCEDIMIENTO PARA EL MANEJO DE BIENES CULTURALES NO PATRIMONIALES.-** Si los bienes objeto de la inspección no pertenecen al Patrimonio Cultural, el Inspector de Tráfico Ilícito deberá:

- **1.** Solicitar el documento de identificación a la persona que los porten a fin de comprobar la identidad;
	- **a)** Realizar el trámite de registro, el cual comprende: Levantar los datos generales de los bienes y la

toma de fotografías de los mismos, debiendo encontrarse en un contenedor pre-embalado; y, si éste se encontrare sellado, se solicitará al portador de los bienes su apertura para verificar su contenido;

- **b)** Ingresar la información obtenida al sistema de registro que opera el INPC.
- **2.** Generar de manera inmediata la autorización de salida de bienes culturales no patrimoniales, la cual deberá ser suscrita por el Inspector de Tráfico Ilícito, formalmente delegado por el Director (a) Ejecutivo (a) del Instituto Nacional de Patrimonio Cultural;
- **3.** Sellar el contenedor, para lo cual se colocarán los elementos de seguridad (sellos holográficos y cinta adhesiva de seguridad con logotipos impresos institucionales).

En el caso de contenedores de gran formato, se colocarán sellos adhesivos de seguridad numerados sobre los bienes autorizados para salir del país.

**Art. 7.- PROCEDIMIENTO PARA EL MANEJO DE BIENES CULTURALES PATRIMONIALES O PRESUNTAMENTE PATRIMONIALES.-** Si se presume que los bienes objeto de la inspección pertenecen al Patrimonio Cultural, el Inspector de Tráfico Ilícito, revisará el sistema de inventario del INPC a fin de verificar si éstos se encuentran o no inventariados, ante lo cual deberá distinguir los siguientes casos y cumplir con el procedimiento establecido para cada uno de ellos.

- Bienes culturales patrimoniales inventariados;
- Bienes culturales presuntamente patrimoniales.

# **7.1. PROCEDIMIENTO PARA EL MANEJO DE BIENES CULTURALES PATRIMONIALES INVENTARIADOS:**

- **1.** Solicitar el documento de identificación a la persona que los porte los bienes a fin de comprobar la identidad;
- **2.** Informar al portador que nuestro ordenamiento jurídico de conformidad con lo establecido en el artículo 23 de la Ley de Patrimonio Cultural prohíbe la salida de país de los bienes culturales patrimoniales; y, complementariamente el Reglamento General de la Ley de Patrimonial Cultural en los artículos 52, 53 y 54 individualiza los casos en que procede la autorización de salida temporal de los bienes pertenecientes a este régimen especial siempre que se cuente con la autorización del INPC;
- **3.** Elaborar el reporte de inspección correspondiente;
- **4.** Solicitar apoyo a la fuerza pública en cumplimiento de lo establecido el artículo 6 de la Ley de Patrimonio Cultural, a fin de que decomise y continúe con el procedimiento legal.

# **7.2. PROCEDIMIENTO PARA EL MANEJO DE BIENES CULTURALES PRESUNTAMENTE PATRIMONIALES:**

- **1.** Solicitar el documento de identificación a la persona que los porte a fin de comprobar su identidad;
- **2.** Informar al portador de los bienes que:
	- **a)** Los bienes objeto de la inspección presentan características presumiblemente patrimoniales;
	- **b)** El artículo 8 del Reglamento General de la Ley de Patrimonio Cultural establece que cuando existe duda de que un bien posee las características de bien perteneciente al Patrimonio Cultural, previo los informes técnicos correspondientes el INPC determinará lo pertinente, en consecuencia los mismos no pueden salir del país;
	- **c)** La determinación técnica de caracterización no es inmediata;
- **3.** Si el viajero libre y voluntariamente solicitó la inspección, previo requerimiento, podrá junto con el Inspector de Tráfico Ilícito firmar el acta de entrega recepción de los bienes en el formato que consta como anexo en el presente instructivo y será informado de lo siguiente:
	- **a)** El trámite para la devolución de los bienes de propiedad de la persona es personal o a través de un tercero debidamente autorizado por él, debiendo retirar los bienes objeto del acta de entrega - recepción en el plazo máximo de un mes en las dependencias del INPC, Matriz o Direcciones Regionales, según corresponda, caso contrario los bienes serán entregados por el INPC a uno de los museos del país para su exhibición y promoción;
	- **b)** El INPC, no se compromete a enviar por ningún medio de transporte los bienes objeto del acta de entrega - recepción;
	- **c)** Si los bienes culturales son identificados como pertenecientes al Patrimonio Cultural antes de que se proceda a su devolución deberán ser inventariados, previo el cumplimiento de los requisitos establecidos para el efecto.
- **4.** El Inspector de Tráfico Ilícito que suscribió el acta entrega - recepción será el responsable de transportar los bienes objeto de la misma, al INPC, observando principalmente los siguientes mecanismos de movilidad y seguridad:
	- **a)** Realizar un embalaje que asegure su adecuada movilidad;
	- **b)** Movilizar los bienes culturales en vehículos autorizados;
- **c)** Realizar la entrega de los bienes culturales al Director de Gestión de Riesgos Patrimoniales, conforme lo establecido en el artículo 8 del presente instrumento.
- **5.** Si el viajero no se acoge a lo establecido en los literales  $3 \times 4$  del presente artículo, se solicitará apoyo a la fuerza pública para que en cumplimiento de lo establecido en el artículo 6 de la Ley de Patrimonio Cultural, presten su colaboración al INPC y procedan a decomisar los bienes presumiblemente pertenecientes al Patrimonio Cultural y se continúe con el procedimiento legal correspondiente.
- **6.** Si el viajero no se hubiere acercado al punto de control del INPC y la solicitud para realizar la inspección proviniere del personal de seguridad aeroportuaria, personal de aduanas o miembros de la Policía; y, se tuviere la presunción que los bienes que se pretendían transportar pertenecen al Patrimonio Cultural, procederá conforme lo establecido en el numeral que antecede

# **CAPÍTULO IV**

#### **DE LA CARACTERIZACIÓN**

**Art. 8.- PROCEDIMIENTO PARA LA CARACTERIZACIÓN DE BIENES CULTURALES.-** Una vez que el Inspector de Tráfico Ilícito del INPC, haya transportado los bienes entregados a su persona voluntariamente por los viajeros, hasta el Instituto Nacional de Patrimonio Cultural bajo los protocolos de movilidad y seguridad determinados por la Dirección de Riesgos del Patrimonio Cultural del INPC, se deberá seguir el siguiente procedimiento:

- **1.** El Inspector de Tráfico Ilícito, mediante memorando informará del particular al Director o Directora de Gestión Riesgos Patrimoniales, adjuntando los originales de las actas de entrega- recepción suscritas en los aeropuertos de salida internacional del país y demás documentos que se hubieren generado en razón de la inspección realizada.
- **2.** En razón de la presunción de que los bienes objeto del acta entrega - recepción pertenecen al Patrimonio Cultural, el Director o la Directora de Gestión de Riesgos Patrimoniales en el término de 24 horas, procederá a entregarlos al Director o Directora de Inventario del INPC, a fin de que se determine si éstos pertenecen o no al Patrimonio Cultural del Estado, para lo cual designará a un técnico de su área para que se encargue de la gestión.
- **3.** El funcionario designado deberá generar un informe técnico en el término de 5 días, contados a partir de la fecha de suscripción del acta de entrega- recepción; y, en caso de requerir un tiempo mayor, sustentadamente deberá requerirlo a su superior jerárquico, quien autorizará o negara el pedido motivadamente.

Si la extensión del término concedido es mayor a 30 días el Director o la Directora de Inventario, mediante memorando informará al Director o la Directora de Gestión de Riesgos Patrimoniales; y, entregará de manera inmediata los bienes objeto de la determinación, y éste último será quien procederá a la devolución a sus propietarios.

Sin embargo, previo a la entrega, el técnico de la Dirección de Inventario encargado de la gestión deberá levantar todos los datos que permitan inventariar los bienes en caso de que el resultado de la experticia determine que éstos son bienes culturales patrimoniales.

- **4.** Una vez concluido el informe técnico, el servidor público pondrá en conocimiento del Director o Directora de Inventario.
	- **a)** Si el resultado fuere negativo el Director o la Directora de Inventario informará del particular al Director o Directora de Gestión de Riesgos Patrimoniales mediante memorando, adjuntando para su conocimiento un original del informe técnico. Además entregará los bienes objeto de la experticia para que el Director o la Directora de Gestión de Riesgos Patrimoniales, proceda a su devolución.
	- **b)** Si el resultado fuere positivo, se procederá a realizar el inventario de los bienes conforme los procedimientos establecidos para el efecto. Hecho que sea, el Director o la Directora de Inventario informará del particular al Director o la Directora de Gestión de Riesgos Patrimoniales mediante memorando, adjuntando para su conocimiento un original del informe técnico y la ficha de inventario debidamente certificada por el Director o la Directora de Documentación y Archivo. Además se entregará los bienes objeto de la experticia para que el Director o la Directora de Gestión de Riesgos Patrimoniales, proceda a su devolución, de ser el caso.

# **CAPÍTULO V**

# **DE LA DEVOLUCIÓN**

**Art. 9.- DEVOLUCIÓN DE BIENES CULTURALES NO PATRIMONIALES.-** Cuando del informe técnico realizado por un funcionario de la Dirección de Inventario, se desprenda que los bienes objeto de la experticia **son culturales no patrimoniales,** una vez realizado el trámite previsto en el numeral 4, literal a) del artículo que antecede, el Director o la Directora de Gestión de Riesgos Patrimoniales por sí mismo o por interpuesta persona siempre que existiere delegación por escrito, procederá a entregar los mismos a su propietario sin más trámite y/o dilatación alguna, para lo cual se suscribirá un acta de entrega - recepción.

**Art. 10.- DEVOLUCIÓN DE BIENES CULTURALES PATRIMONIALES.-** Cuando del informe técnico realizado por un funcionario de la Dirección de Inventario

se desprenda que los bienes objeto de la experticia **son culturales patrimoniales,** una vez realizado el trámite previsto, numeral 4, literal b) del artículo que antecede, el Director o la Directora de Gestión de Riesgos Patrimoniales, por sí mismo o por interpuesta persona siempre que existiere delegación por escrito, procederá a entregar los mismos a su propietario conjuntamente con la ficha de inventario debidamente certificada y un oficio a través del cual el INPC pone en conocimiento del propietario del bien la normativa principal aplicable a la materia.

**Art. 11.- DEVOLUCIÓN DE BIENES CULTURALES POR EXCEPCIÓN.**- Cuando se requiera de un término mayor a 30 días para realizar el informe técnico de los bienes objeto de la experticia, una vez realizado el trámite previsto en el numeral 3 del artículo 8 del presente instrumento, el Director o la Directora de Gestión Riesgos Patrimoniales, por sí mismo o por interpuesta persona siempre que existiere delegación por escrito, procederá a entregar los mismos a su propietario, para lo cual se suscribirá un acta de entrega - recepción.

Debiendo indicar además que una vez se cuente con el resultado del informe técnico el mismo será puesto en conocimiento del propietario, quién deberá señalar en el acta de entrega - recepción, el medio más idóneo para recibir futuras notificaciones y el compromiso de prestar las facilidades necesarias al INPC para realizar el inventario, si se llegare a determinar que éstos pertenecen al Patrimonio Cultural, sin perjuicio de lo establecido artículo 8, numeral 3 – último inciso- del presente instrumento.

**DISPOSICIÓN GENERAL.-** En los puntos de control que el INPC implemente en los aeropuertos de salida internacional, cuya gestión de control corresponda a las Direcciones Regionales, los procedimientos establecidos en el presente instructivo serán ejecutados por los responsables de las unidades técnicas correspondientes

**DISPOSICIÓN FINAL.-** De la ejecución, aplicación y control de la presente resolución que entrará en vigencia a partir de la fecha de su suscripción, sin perjuicio de su publicación en el Registro Oficial, encárguese la Dirección de Gestión de Riesgos Patrimoniales y la Dirección de Inventario en el ámbito de sus competencias.

## Publíquese.-

Dado en la ciudad de San Francisco de Quito, Distrito Metropolitano, a los nueve días del mes de julio del año dos mil trece.

f.) Lcda. Lucia Chiriboga Vega, Directora Ejecutiva, Instituto Nacional de Patrimonio Cultural.

#### **Lo Certifico:**

f.) Ab. María Salomé Camino, Directora de Documentación y Archivo.

# **ANEXO 1**

## **FLUJOGRAMA**

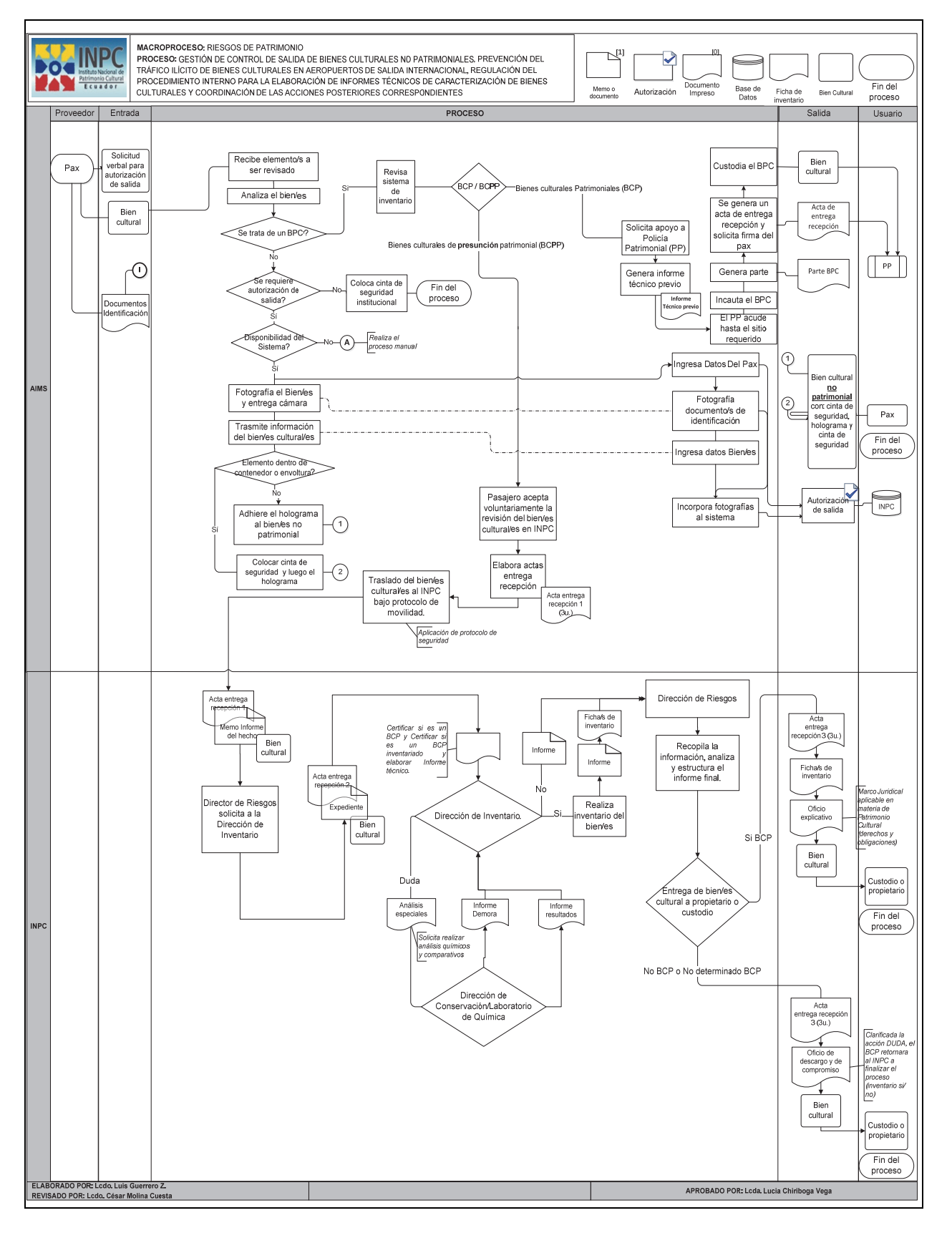

#### **ANEXO 2**

#### **ACTA DE ENTREGA-RECEPCIÓN DE BIENES CULTURALES PRESUNTAMENTE PATRIMONIALES**

En la ciudad de Quito D.M., a los\_\_\_\_ días del mes de \_\_\_\_\_ del año \_\_\_, comparece por una parte el/la señor (a) (ita), pasajero de la aerolínea en con destino a \_\_\_\_\_\_\_\_\_\_\_\_\_\_\_\_\_\_\_\_\_\_\_\_\_\_ de nacionalidad \_\_\_\_\_\_\_\_\_\_\_\_\_\_\_\_\_\_\_\_\_\_\_con número de cédula (pasaporte) y por la otra parte el/la señor (a) (ita) Inspector (a) de Tráfico Ilícito del Instituto Nacional de Patrimonio Cultural .

Los comparecientes en sus respectivas calidades libre y voluntariamente convienen en celebrar la presente acta de entrega – recepción al tenor de las siguientes cláusulas:

# **PRIMERA.- ANTECEDENTES:**

**1.1.** De conformidad con lo establecido en el artículo 23 de la Ley de Patrimonio Cultural, se prohíbe la salida del país de los bienes culturales patrimoniales;

**1.2.** De conformidad con lo prescrito en los artículos 52, 53 y 54 del Reglamento General de la Ley de Patrimonio Cultural, los bienes que integran el Patrimonio Cultural podrán salir del país temporalmente con la autorización del INPC, única y exclusivamente cuando estos bienes necesiten de exámenes, investigaciones o restauraciones que deban realizarse en el exterior por no poder realizarlas en el país, lo cual también se aplica a fragmentos o muestras de bienes culturales patrimoniales o cuando la finalidad sea la exhibición en exposiciones u otros fines de divulgación, para lo cual además de las normas citadas se deberá dar cumplimiento a lo establecido en el Reglamento de Procedimientos para la Salida Temporal de Bienes Pertenecientes al Patrimonio Cultural del Ecuador.

**1.3.** El artículo 8 del Reglamento General de la Ley de Patrimonio Cultural establece que cuando exista duda de que un bien posea las características indispensables para ser incluido en cualquiera de los literales del Art. 7 de la Ley, el Director Nacional del Instituto Nacional de Patrimonio Cultural, previo los informes técnicos correspondientes determinará lo conveniente.

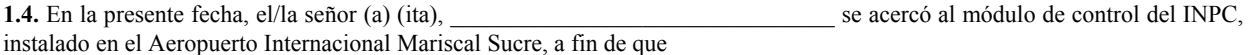

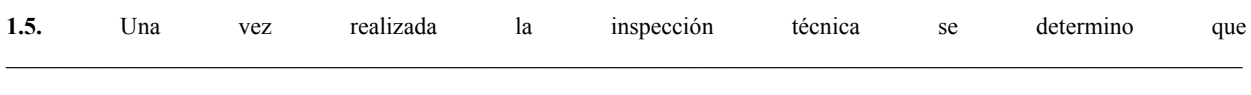

 $\mathcal{L}_\text{max}$ 

**SEGUNDA.- OBJETO DEL ACTA DE ENTREGA - RECEPCIÓN:** Con los antecedentes el/la señor (a) (ita), libre y voluntariamente entrega al el/la señor (a) (ita)

\_\_\_\_\_\_\_\_\_\_\_\_\_\_\_\_\_\_\_\_\_\_\_\_\_\_\_\_\_\_\_\_\_\_\_\_\_\_\_\_, Inspector (a) de Tráfico Ilícito del INPC, los bienes que se detallan a continuación, a fin de que el Instituto Nacional de Patrimonio Cultural, en cumplimiento de lo establecido en la Ley de patrimonio Cultural, su Reglamento General y demás normativa aplicable a la materia realice los trámites administrativos correspondientes.

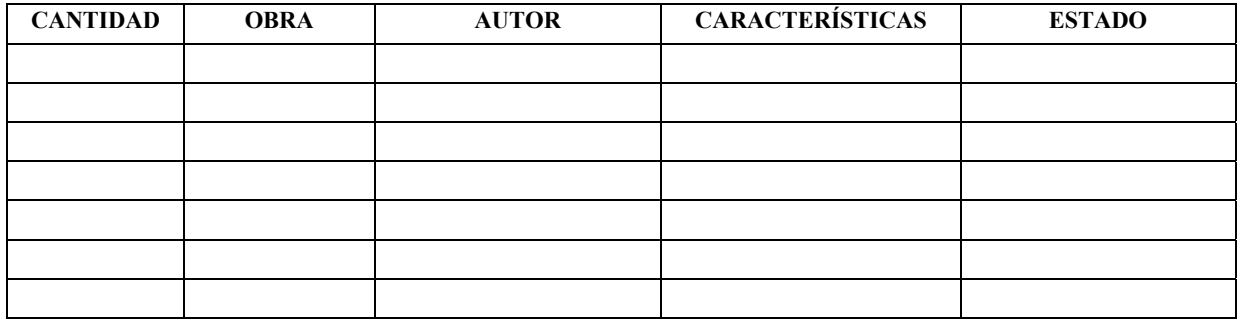

# **TERCERO.- DECLARACIÓN.-** El/la señor (a) (ita),  $\qquad \qquad$   $\qquad \qquad$  , libre y

voluntariamente declara que ha sido informado por el (la) Inspector (a) de Tráfico Ilícito del INPC sobre el procedimiento a seguir, de conformidad con lo establecido en el instructivo para la gestión de control de salida de bienes culturales no patrimoniales, prevención del tráfico ilícito de bienes culturales en aeropuertos de salida internacional, regulación del procedimiento interno para la elaboración de informes técnicos de caracterización de bienes culturales y coordinación de las acciones posteriores correspondientes

**CUARTO.- SUSCRICIÓN Y RATIFICACIÓN:** Las partes se afirman y ratifican en el total contenido del presente documento, para constancia de ello firman en dos ejemplares de igual contenido y valor legal.

Dado en la ciudad de\_\_\_\_\_\_\_\_\_\_\_\_\_\_\_\_\_\_\_\_\_\_\_\_\_\_\_\_ a los \_\_\_\_\_ días del mes de\_\_\_\_\_\_\_ del año \_\_\_\_\_\_\_\_

**Nombre: \_\_\_\_\_\_\_\_\_\_\_\_\_\_\_\_\_\_\_\_\_\_\_\_\_\_\_ Nombre: \_\_\_\_\_\_\_\_\_\_\_\_\_\_\_\_\_\_\_\_\_\_\_\_\_\_\_\_\_\_\_\_\_\_\_\_\_\_\_\_** 

**ENTREGUÉ CONFORME INSPECTOR (A) DE TRÁFICO ILICÍTO DEL INPC RECIBÍ CONFORME** 

INPC, INSTITUTO NACIONAL DE PATRIMONIO CULTURAL, ECUADOR.- Certifico que es fiel copia del original.- f.) Ilegible, Dirección de Documentación y Archivo.- 31 de julio de 2013.

## **No. SENAE-DGN-2013-0259-RE**

**Guayaquil, 17 de julio de 2013** 

## **SERVICIO NACIONAL DE ADUANA DEL ECUADOR**

### **DIRECCIÓN GENERAL**

#### **Considerando:**

Que el numeral 3 del artículo 225 de la Constitución de la República del Ecuador expresamente señala que son entidades del Sector Público, los organismos y entidades creados por la Constitución o la ley para el ejercicio de la potestad estatal, para la prestación de servicios públicos o para desarrollar actividades económicas asumidas por el Estado.

Que el artículo 227 de la Constitución de la República del Ecuador señala que la administración pública constituye un servicio a la colectividad que se rige por los principios de eficacia, eficiencia, calidad, jerarquía, desconcentración, descentralización coordinación participación planificación, transparencia y evaluación.

Que en el Capítulo I, Naturaleza y Atribuciones, Título IV de la Administración Aduanera, regulado en el Código Orgánico de la Producción, Comercio e Inversiones, publicado en el Suplemento del Registro Oficial No. 351 del 29 de diciembre de 2010, se señala: "*El servicio de aduana es una potestad pública que ejerce el Estado, a través del Servicio Nacional de Aduana del Ecuador, sin perjuicio del ejercicio de atribuciones por parte de sus delegatarios debidamente autorizados y de la coordinación o cooperación de otras entidades u órganos del sector público, con sujeción al presente cuerpo legal, sus reglamentos, manuales de operación y procedimientos, y demás normas aplicables...".* 

Que, de conformidad a las competencias y atribuciones que tiene el Director General del Servicio Nacional de

Aduana del Ecuador, se encuentra determinado en el literal l) del Art. 216 del Código Orgánico de la Producción, Comercio e Inversiones, *"... l. Expedir, mediante resolución los reglamentos, manuales, instructivos, oficios circulares necesarios para la aplicación de aspectos operativos, administrativos, procedimentales, de valoración en aduana y para la creación, supresión y regulación de las tasas por servicios aduaneros, así como las regulaciones necesarias para el buen funcionamiento de la administración aduanera y aquellos aspectos operativos no contemplados en este Código y su reglamento..."* 

Que, mediante Decreto Ejecutivo Nº 934, de fecha 10 de noviembre del 2011, el Econ. Xavier Cardenas Moncayo, fue designado Director General del Servicio Nacional de Aduana del Ecuador, de conformidad con lo establecido en el artículo 215 del Código Orgánico de la Producción, Comercio e Inversiones; y el artículo 11, literal d) del Estatuto del Régimen Jurídico y Administrativo de la Función Ejecutiva En tal virtud, el Director General del Servicio Nacional de Aduana del Ecuador, en ejercicio de la atribución y competencia dispuesta en el literal l) del artículo 216 del Código Orgánico de la Producción, Comercio e Inversiones, publicado en el Suplemento del Registro Oficial No. 351 del 29 de diciembre de 2010.

#### **Resuelve:**

**PRIMERO.-** Expedir el procedimiento documentado denominado: **"SENAE-MEE-2-2-011-V1 MANUAL ESPECÍFICO PARA LA MODALIDAD DE DESPACHO CON CANAL DE AFORO DOCUMENTAL O ELECTRÓNICO".** 

# **DISPOSICIÓN FINAL**

Notifíquese del contenido de la presente Resolución a las Subdirecciones Generales, Direcciones Nacionales, Direcciones Distritales del Servicio Nacional de Aduana del Ecuador.

Publíquese en la Página Web del Servicio Nacional de Aduana del Ecuador y encárguese a la Dirección de Secretaría General del Servicio Nacional de Aduana del Ecuador el formalizar las diligencias necesarias para la publicación de la presente resolución junto con el referido **"SENAE-MEE-2-2-011-V1 MANUAL ESPECÍFICO PARA LA MODALIDAD DE DESPACHO CON CANAL DE AFORO DOCUMENTAL O ELECTRÓNICO"** en el Registro Oficial.

La presente Resolución entrará en vigencia a partir de su suscripción, sin perjuicio de su publicación en el Registro Oficial.

Dado y firmado en el Despacho Principal de la Dirección General del Servicio Nacional de Aduana del Ecuador, en la ciudad de Santiago de Guayaquil.

### *Documento firmado electrónicamente.*

f.) Econ. Pedro Xavier Cárdenas Moncayo, Director General.

SERVICIO NACIONAL DE ADUANA DEL ECUADOR.- Certifico que es fiel copia de su original.- f.) Ilegible, Secretaría General, SENAE.

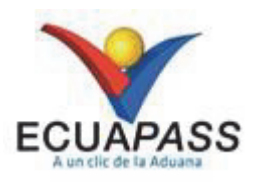

# **SENAE-MEE-2-2-011-V1**

# **MANUAL ESPECÍFICO PARA LA MODALIDAD DE DESPACHO CON CANAL DE AFORO DOCUMENTAL O ELECTRÓNICO**

JULIO 2013

# **HOJA DE RESUMEN**

Descripción del documento:

Este documento detalla el procedimiento a seguir por los operadores de comercio exterior y servidores aduaneros en los casos en que las mercancías se sometan a la modalidad de despacho con canal de aforo documental o electrónico.

## Obietivo:

Establecer en forma ordenada los pasos a seguir por los operadores de comercio exterior y servidores aduaneros cuyas mercancías se sometan a la modalidad de despacho con canal de aforo documental o electrónico.

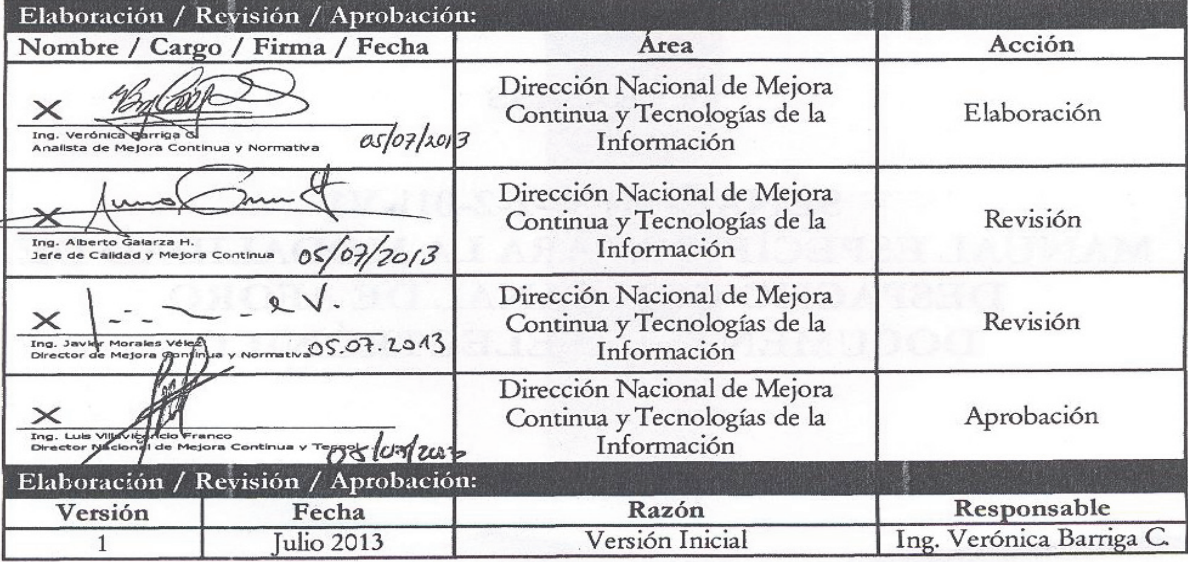

**ÍNDICE** 

- **1. OBJETIVO**
- **2. ALCANCE**
- **3. RESPONSABILIDAD**
- **4. NORMATIVA VIGENTE**
- **5. CONSIDERACIONES GENERALES**
- **6. PROCEDIMIENTO**
- **7. FLUJOGRAMA**
- **8. INDICADORES**
- **9. ANEXO**

# **1. OBJETIVO**

Establecer en forma ordenada los pasos a seguir por los operadores de comercio exterior y Servidores Aduaneros que intervienen en los procesos de aforo documental o electrónico.

# **2. ALCANCE**

Está dirigido a todos los servidores aduaneros involucrados en los procesos de aforo documental o electrónico, los servidores aduaneros de la Dirección Nacional de Gestión de Riesgo y Técnica Aduanera, de la Direcciona Nacional de Intervención y a los OCE, que intervienen directa e indirectamente en el proceso de nacionalización de mercancías con modalidad de despacho con canal de aforo documental o electrónico.

El proceso inicia con la asignación de la DAI/DAE al técnico operador de la Dirección de Despacho, continúa con el acto de aforo documental o electrónico de las mercancías y culmina con el cierre de la DAI/DAE.

# **3. RESPONSABILIDAD**

- **3.1.** La aplicación, cumplimiento y realización de lo descrito en el presente documento, es responsabilidad del Importador/agente de Aduana, así como de los técnicos operadores involucrados en el proceso de Despacho, Gestión de Riesgo, Intervención y OCE que intervienen en el proceso.
- **3.2.** La realización de mejoramiento, cambios solicitados y gestionados por los Distritos, le corresponde a la Dirección Nacional de Mejora Continua y Tecnologías de la Información para su aprobación y difusión.

# **4. NORMATIVA VIGENTE**

 Decisión 571, Valor en Aduana de las Mercancías Importadas, gaceta oficial de la Comunidad Andina núm. 1023, 15/diciembre/2003.

- Decisión 416, Normas Especiales para la Calificación y Certificación del Origen de las Mercancías, Gaceta Oficial de la Comunidad Andina núm. 284, 31/julio/1997
- Resolución 846, Reglamento Comunitario de la Decisión 571 -Valor en Aduana de las Mercancías Importadas de la Comunidad Andina, Gaceta Oficial núm. 1103, 06/agosto/ 2004
- Acuerdo de Complementación Económica 059 Suscrito entre los Gobiernos de la República Argentina, de la República Federativa del Brasil, de la república del Paraguay y de la República Oriental del Uruguay, estados partes del Mercosur y los Gobiernos de la República de Colombia, de la República del Ecuador y de la República Bolivariana de Venezuela, Países Miembros de la Comunidad Andina, 02/noviembre/2004.
- Código Orgánico de la Producción, Comercio e Inversiones, (Copci), Registro Oficial Suplemento 351, 29/diciembre/2010.
- Reglamento al Título de la Facilitación Aduanera para el Comercio, del libro V del Código Orgánico de la Producción, Comercio e Inversiones, (Rcopci), Registro Oficial Suplemento 452, 19/mayo/2011 Resolución Nro. SENAE-DGN-2012-0432-RE, Regulaciones para el rechazo de la Declaración Aduanera en el Sistema Informático Ecuapass, 27/diciembre/2012

# **5. CONSIDERACIONES GENERALES**

- **5.1.** El aforo documental es la modalidad de despacho en el cual, la Declaración Aduanera de Importación DAI/Exportación DAE es validada su contenido mediante la revisión de la información de la misma, por parte de los técnicos operadores de Despacho del Servicio Nacional de Aduana del Ecuador (Senae).
	- **5.1.1. Técnico operador.-** Es el funcionario de la dirección de Despacho, encargado del aforo de la mercancía que arriba al territorio ecuatoriano, revisa los documentos adjuntados electrónicamente en el sistema Ecuapass.
- **5.2.** En la DAI, cuando el declarante realiza el pago de la liquidación, se asigna el canal de aforo documental o electrónico y el técnico operador responsable de la ejecución del mismo, en ese momento dicho documento tendrá como estado *"Receptada";* cambia el estado de *"Receptada"*  a *"Proceso de Aforo"* cuando el técnico operador inicia en el Ecuapass el aforo correspondiente.
- **5.3.** En la DAE una vez que se ha realizado el ingreso físico de la mercancía a Zona Primaria, se asigna el canal de aforo documental o electrónico, cuando se trate de carga contenerizada, el canal de aforo y aforador se dará a conocer en el momento que se registre el ingreso del total de

contenedores declarados; dicho documento tiene como estado *"Receptada"* y cambia a *"Proceso de Aforo"* cuando el aforador inicia en el Ecuapass el aforo correspondiente.

- **5.4.** El aforador será responsable de verificar y constatar el cumplimiento de las formalidades aduaneras que se desprendan del régimen aduanero declarado; si resultado de la revisión de la DAI, no presenta novedad alguna se procederá al cierre de la declaración.
- **5.5.** Si del resultado de la revisión de la DAI existen novedades que deben ser corregidas, que incrementen o disminuyan los tributos al comercio exterior, se debe proceder de la siguiente manera:
	- **5.5.1.** En caso de incremento, el Ecuapass automáticamente generará una liquidación complementaria realizada en el cierre de aforo; además que el estado de la DAI cambia de *"Proceso de Aforo"* a *"Cerrada"* y una vez que paguen la liquidación cambiará a *"Salida* liquidación cambiará a *"Salida Autorizada".*
	- **5.5.2.** En caso de disminución en los valores se generará una nota de crédito cuando se realice el levante de las mercancías.
- **5.6.** Si del resultado de la revisión de la DAE se determina que existe alguna novedad que debe ser corregida, una vez realizada esta, se procederá con el cierre de aforo pertinente.
- **5.7.** La *"Notificación de Aceptado"* y la *"Notificación de Resultado"* debe ser consultada por el declarante y el depósito temporal a través de la opción de *"Integración de estados del trámite"* del portal externo del Senae o puede ser solicitado a través de su aplicativo. Es responsabilidad del declarante consultar las notificaciones generadas por el Ecuapass.
- **5.8.** Si al momento de aforar una DAI con modalidad de despacho aforo documental o electrónico, se verifica alguna observación o novedad que amerite el cambio de modalidad de despacho a aforo físico, el técnico operador asignado, a través del Ecuapass debe requerir el cambio de modalidad de despacho a la Dirección General de Gestión de Riesgos y Técnica Aduanera, una vez aprobado dicho cambio, el sistema ejecutará la asignación de forma aleatoria al técnico operador de Despacho (aforador físico).
	- **5.8.1.** Según el motivo que seleccione para solicitar el cambio de canal, el tiempo de respuesta será hasta máximo 1 día hábil posterior al envío de la solicitud de cambio; sin embargo, si no se acepta el cambio, el técnico operador asignado deberá continuar con el canal de aforo asignado originalmente.
- **5.9.** La Dirección General de Gestión de Riesgos y Técnica Aduanera puede realizar el cambio de canal de *"Aforo Documental o Electrónico"* a *"Aforo Físico"* en el Ecuapass, siempre y cuando no se haya realizado el levante de las mercancías y no se haya registrado la salida por parte del depósito temporal o depósito aduanero. En el caso que se haya dado el levante de las mercancías o se haya registrado la salida del depósito temporal o depósito aduanero, la Dirección General de Gestión de Riesgos y Técnica Aduanera debe comunicar inmediatamente del particular a la Dirección Nacional de Intervención y a sus Direcciones Zonales de acuerdo a la jurisdicción de su competencia para realizar un control posterior.
- **5.10.** El importador o agente de aduana puede solicitar el cambio de modalidad de despacho canal de *"Aforo Documental o Electrónico"* a *"Aforo Físico"* siempre y cuando no se haya registrado el levante y salida de las mercancías por parte del depósito temporal o depósito aduanero; en la opción *"Solicitud de Acción de Control"* que se encuentra en el portal externo.
- **5.11.** Para el caso de las DAE, sólo el Senae por efectos de control podrá realizar el cambio de modalidad de despacho, sin embargo, si el exportador desea que la mercancía se someta al despacho de aforo físico lo hará constar al registrar la DAE en el campo C12 (casilla en donde indica si desea el aforo físico) del documento respectivo.
- **5.12.** Una vez que se haya procedido con el cambio de modalidad de despacho, la DAI mantendrá el estado "*Proceso de Aforo"*, siempre que ésta no tenga el estado *"Observada"*. Para el caso de DAE tendrá el estado de "*Proceso de Aforo"*.
- **5.13.** En la DAE al momento del aforo documental o electrónico se pueden encontrar las siguientes novedades: Falta de documentos de control previo que autorizan el embarque por ejemplo de: madera, aletas de tiburón, tagua; en los casos de exportación de café en grano falta del comprobante de pago del 2% sobre el valor Fob para el Certificado de Origen OIC, emitido por el Consejo Cafetalero Nacional (COFENAC); en las exportaciones de banano y chatarra por falta de cupo; falta de licencia de comercialización en la exportación de minerales; entre otras.
- **5.14.** El importador o su representante, a través del Ecuapass, puede solicitar la anulación de los estados de la DAI, de *"Cerrada", "Salida Autorizada"* a *"Proceso de Aforo"* para las correcciones pertinentes. La solicitud se realiza mediante oficio dentro de los 2 días hábiles siguientes al cierre de aforo de la DAI, siempre y cuando no se haya realizado el levante de las mercancías y no se haya registrado la salida por parte del depósito temporal o depósito aduanero.
- **5.14.1.** Para correcciones por: TPNG, TPCI, TPNE, SUFIJO, obligatoriamente deberá solicitar el cambio de modalidad de despacho a canal de aforo físico.
- **5.14.2.** Si la solicitud de anulación del estado de la DAI, se la realiza posterior a los 2 días hábiles siguientes, esta será rechazada y el importador o su representante lo gestionará a través de un Reclamo Administrativo, según Art. 124 del Copci.
- **5.15.** Si cerrado el trámite por el técnico operador responsable del aforo documental o electrónico, éste considera necesario que se debió observar o realizar alguna corrección en la declaración, de las cuales no se percató al momento de la revisión, debe realizar la anulación de estado de la DAI/DAE, de *"Cerrada", "Salida autorizada"* a *"Proceso de Aforo"*, para realizar las respectivas observaciones o correcciones. Siempre y cuando no se haya realizado el levante de las mercancías.
- **5.16.** Cuando se verifica mercancías no autorizadas para la importación, de conformidad con lo establecido en el Art. 98 del Rcopci y una vez culminado los 30 días calendarios para la justificación, los mismos que son improrrogables, salvo casos excepcionales debidamente autorizados, el técnico operador encargado de la revisión de la DAI solicita mediante oficio a la Dirección de Control Zona Primaria o Dirección delegada para el efecto, para que proceda con el reembarque total de la mercancía amparada en la DAI.
- **5.17.** En su defecto cuando existan en la misma DAI mercancías de permitida importación, no autorizadas para la importación y/o prohibida importación, se solicitará a través del Ecuapass a la Dirección de Control de Zona Primaria o Dirección Delegada para el efecto, para que proceda a la separación de la carga en base a lo establecido en el Art. 100 del Rcopci y deberán cumplir con lo establecido en el *"SENAE-MEE-2-3-016 Manual específico para la separación de la carga y el fraccionamiento del documento de transporte".*
- **5.18.** El importador y/o su representante puede solicitar el reembarque ante el Senae de la carga no autorizada para su importación antes de que concluya el plazo que establece el Art. 98 del Rcopci (30 días calendario). Por lo que en este caso se debe cumplir con el procedimiento establecido en el párrafo anterior, además de lo establecido en el *"SENAE-MEE-2-2-013 Manual específico para el reembarque de mercancías".*
- **5.19.** Si del resultado del aforo se detectan mercancías de prohibida importación, el técnico operador de Despacho asignado a la DAI informará mediante oficio a la brevedad posible a la Jefatura de

Procesos Aduaneros Exportaciones, para que proceda con la emisión del Acto Administrativo disponiendo el reembarque obligatorio de dichas mercancías.

- **5.19.1.** El técnico operador de Despacho una vez notificado el reembarque procederá con el rechazo de la DAI, siempre que sea por la totalidad de la mercancía.
- **5.20.** El técnico operador asignado a la DAI solo podrá observar por valor aquellos trámites que tengan alerta de valor, misma que es determinada por el Perfilador de Riesgo.
- **5.21.** Cuando se detecta diferencia de peso o cuando el importador y/o su agente de aduana tenga conocimiento que exista faltante de mercancías, se debe realizar el cambio de canal y seguir lo establecido en el *"SENAE-MEE-2-2-004 Manual específico para la modalidad de despacho con canal de aforo físico".* En los casos que en el resultado de aforo físico se determine faltante de mercancía, conforme el Art 95 Rcopci; y la situación lo amerite, se generará la respectiva nota de crédito.
- **5.22.** Si el técnico operador asignado a la DAI encuentra diferencias en el Certificado de Origen, por no cumplir formalidades estipuladas en la normativa nacional como la supranacional, o en el caso de que no lo presente sin haber asociado una garantía específica, procede a observar en el Ecuapass, e informar al importador o a su agente de aduana del hecho acontecido, a la vez que comunica que se retira el beneficio otorgado por origen, realizando las correcciones en la DAI y cerrando el trámite.
	- **5.22.1.** En el caso de que el Certificado de Origen no cumpla con todas las formalidades, como condición para el levante de las mercancías, el importador o su agente de aduana presenta una garantía específica de acuerdo a lo estipulado en el literal h) del Art. 235 del (Rcopci) y conforme a la normativa supranacional vigente, el técnico operador de Despacho procederá con la anulación del estado de la DAI, de *"cerrada, salida autorizada"* a *"proceso de aforo",* para que el técnico operador de Despacho que estaba a cargo de la DAI realice los ajustes necesarios, dejando tal cual fue transmitida por el usuario externo, y posterior cierre de la DAI.
	- **5.22.2.** Una vez que el importador o su agente de aduana obtengan el Certificado de Origen, entregará documento original al técnico operador de Despacho que está a cargo de la DAI para su revisión

y aprobación el mismo día de su recepción; de aceptar el documento, porque éste cumple con lo requerido; el técnico operador debe escanearlo, guardarlo en una carpeta virtual, al mismo tiempo que comunica al Área de Garantías para que se realice el respectivo levante de la Garantía.

- **5.22.3.** Los Certificados de Origen deberán ser emitidos con fecha igual o posterior a la de la factura comercial, en caso de determinarse un Certificado de Origen con fecha anterior a la emisión de la factura, se procederá a dejar sin efecto la exoneración dada por origen, y no será susceptible a garantizarse por esta causa.
- **5.23.** Cuando se trate de falta del Certificado de Liberación y/o Visas se deberá proceder de la misma manera que con el Certificado de Origen.
- **5.24.** Si existe algún tipo de observación a la información transmitida, el importador y/o su agente de aduana deben realizar las correcciones propuestas por el técnico operador mediante la opción *Trámites Operativos>Documentos electrónicos>Sustitutivo del Detalle del documento de Importación* según lo establecido en el *"SENAE-MEE.2-2-006 Manual Específico para la Corrección, Sustitución y Rechazo de la Declaración Aduanera de Importación (DAI)"* para posterior revisión y aprobación por parte del técnico operador a cargo de la DAI, dentro los plazos establecidos en el Art. 67 y 68 del Rcopci.
- **5.25.** La herramienta informática de rechazo de la DAI podrá ser utilizada previa autorización del Director Distrital o su delegado y según lo establecido en el *"SENAE-MEE.2-2-006 Manual específico para la corrección, sustitución y rechazo de la declaración aduanera de importación (DAI)"*
- **5.26.** Si la modalidad de despacho de la DAI es Documental, Electrónico, y dentro del control concurrente el usuario solicita la inclusión de facturas y/o incremento en las cantidades de mercancías declaradas en base al Art. 104 literal b) del Copci, el técnico operador a cargo de la revisión de la DAI, realizará las correcciones solicitadas, sin ningún tipo de sanción prevista en el Código y su Reglamento, pero obligatoriamente se deberá realizar el cambio de modalidad de despacho con canal de aforo físico.
- **5.27.** Si la inclusión de facturas y/o incremento en las cantidades de mercancías declaradas, en la DAI con modalidad de despacho electrónico, documental se da por un control del técnico operador, se iniciará un procedimiento sancionatorio de acuerdo al procedimiento establecido en el art. 241 y 242 Rcopci, ya sea

por el Art. 178 literal c) o art 190 literal k) según corresponda.

- **5.28.** Si del resultado del aforo practicado a la DAI se determina que existe mercancías No Declaradas, pero estas mercancías, por su subpartida arancelaria no satisfacen tributos al Comercio Exterior, se iniciará el procedimiento sumario correspondiente de acuerdo a lo establecido en el literal k) del art 190 en concordancia con el literal f) del art. 191 del Copci, procedimiento sancionatorio que no forma parte del despacho de las mercancías, como lo señala el art. 242 del Rcopci.
- **5.29.** Si se trata de un cubre falta identificado por el OCE, éste deberá transmitir, liquidar y cancelar los tributos por la mercancía que está arribando al país; además de solicitar el cambio de canal de *"Aforo Documental o electrónico" a "Aforo Físico";* si el OCE declara carga que no arribó al país y el técnico operador lo detecta, debe realizar el cambio de canal.

 Si el técnico operador recibe una DAI con código liberatorio 452, éste debe cambiar de canal la DAI de *"Aforo Documental o electrónico" a "Aforo Físico"*; para que la mercancía que arriba sea constatada físicamente y se determine los valores a pagar.

- **5.30.** Cuando se efectúe el cambio de modalidad de despacho de *"Aforo Documental o electrónico"* a *"Aforo Físico"* en la DAI, el importador o agente de aduana debe cumplir con las formalidades aduaneras vigentes y con lo dispuesto en el *"SENAE-MEE-2-2-004 Manual específico para la modalidad de despacho con canal de aforo físico"*.
- **5.31.** Cuando la DAI tenga el estado de *"Salida Autorizada",* el importador, agente de aduana, depósito temporal deberán cumplir con lo establecido en el *"SENAE-MEE-2-3-009 Manual específico para el ingreso y salida de mercancías de los depósitos temporales marítimos, aéreos y terrestres, Courier-DHL y correos del Ecuador".*  En el caso de las exportaciones, los involucrados deberán remitirse al *"SENAE-GOE-2-3-001 Guía de operadores de comercio exterior para la gestión del ingreso y salida de mercancías de exportación vía aérea, marítima y terrestre".*
- **5.32.** El Senae con el fin de ejercer la potestad aduanera, podrá realizar el cambio de modalidad de despacho de *"Aforo Documental o Electrónico*" a *"Aforo Físico"*
- **5.33.** En las exportaciones toda carga que por cualquier motivo como por ejemplo: en el exterior desistieron de la compra, aligeramiento de carga, fruta de rechazo, etc. para revisar el procedimiento a seguir deben remitirse al *"SENAE-MEE-2-3-022 Manual específico para la carga no exportada"*
- **5.34.** Cuando se efectúe el levante y se registre la salida del depósito temporal o depósito aduanero de mercancías sobre las cuales se presuma alguna infracción aduanera, el Senae ejercerá el control posterior de las mismas.
- **5.35.**Una vez salida la mercancía del almacén temporal, no se aceptarán reclamos administrativos en los que se aduzca haber pagado tributos por mercancías declaradas pero no arribadas al país.

# **6. PROCEDIMIENTO**

# **6.1 Proceso de Importación**

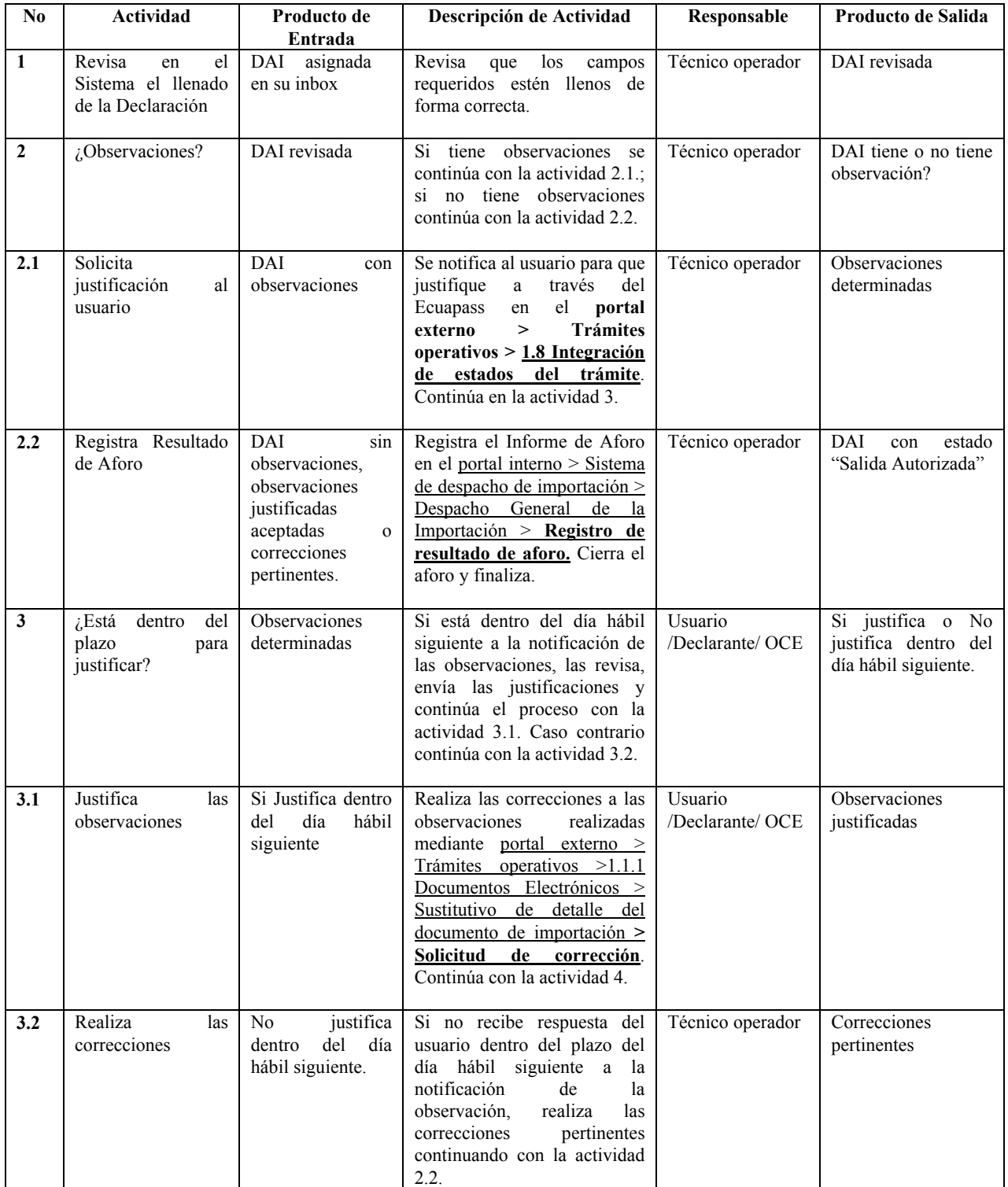

# **Registro Oficial Nº 66 -- Lunes 26 de agosto de 2013 -- 35**

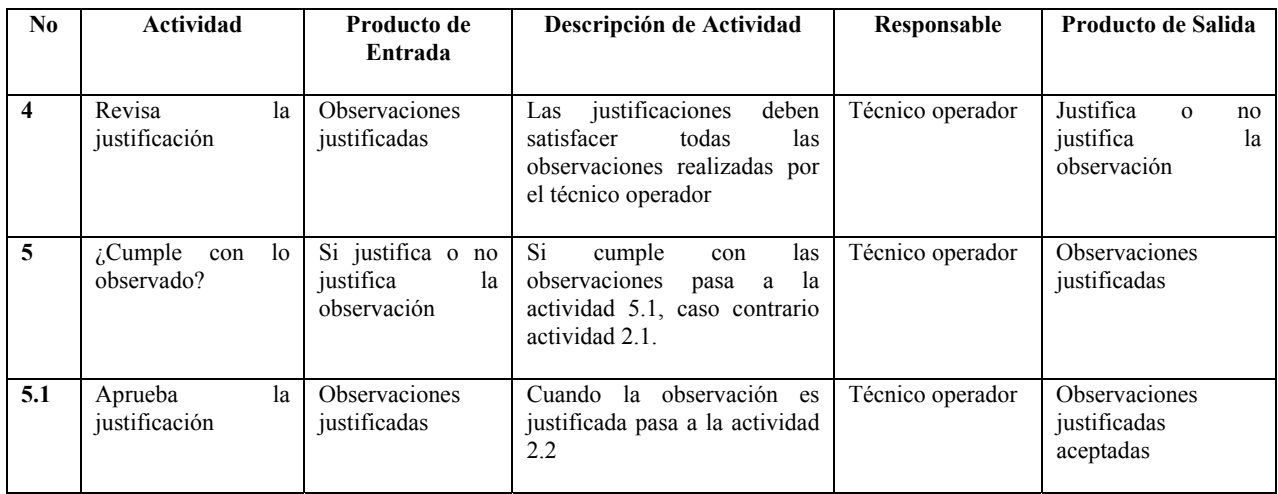

# **6.2 Proceso de Exportación**

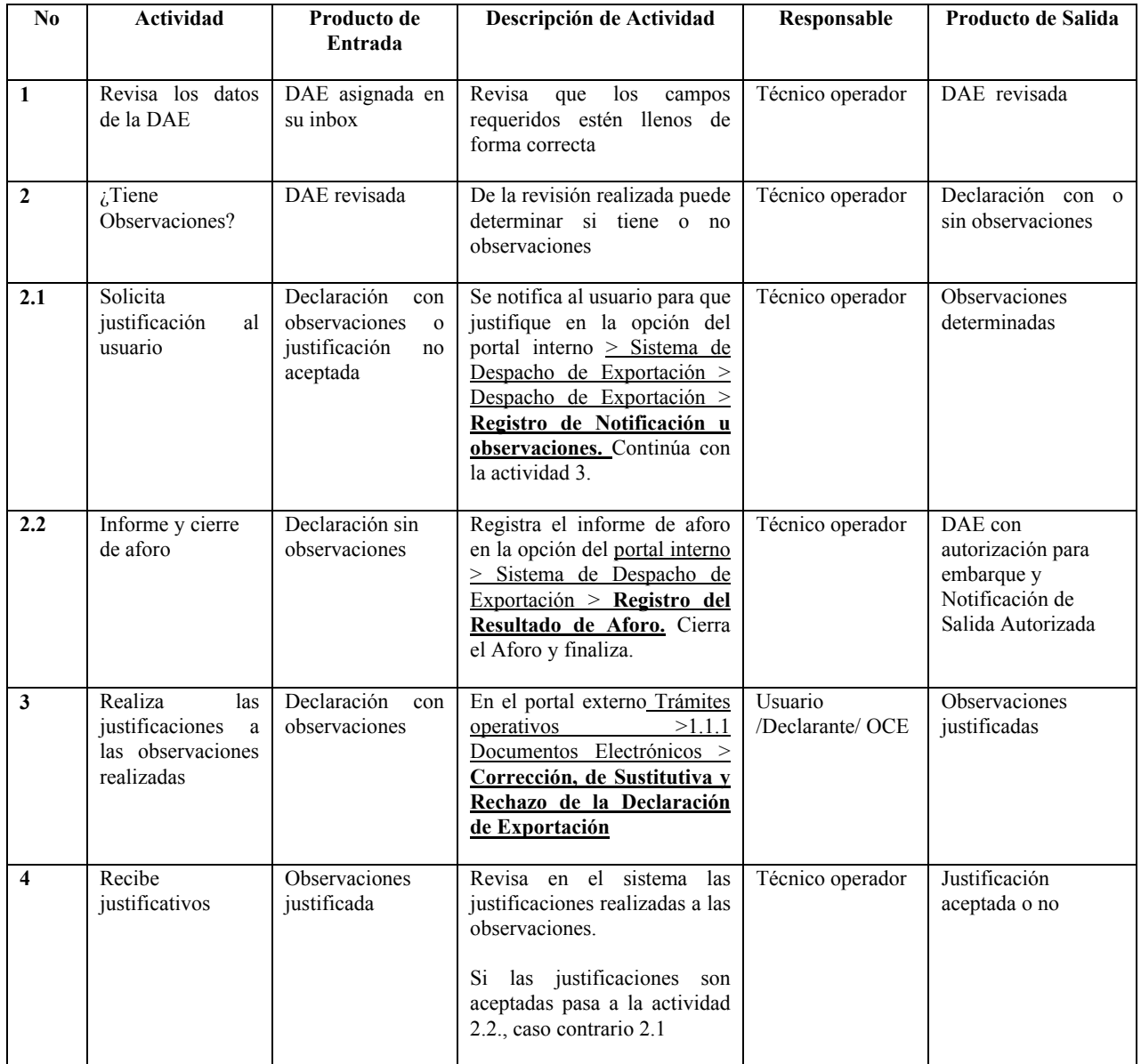

# **7. FLUJOGRAMA**

**7.1 Canal de aforo documental o electrónico (Importaciones)** 

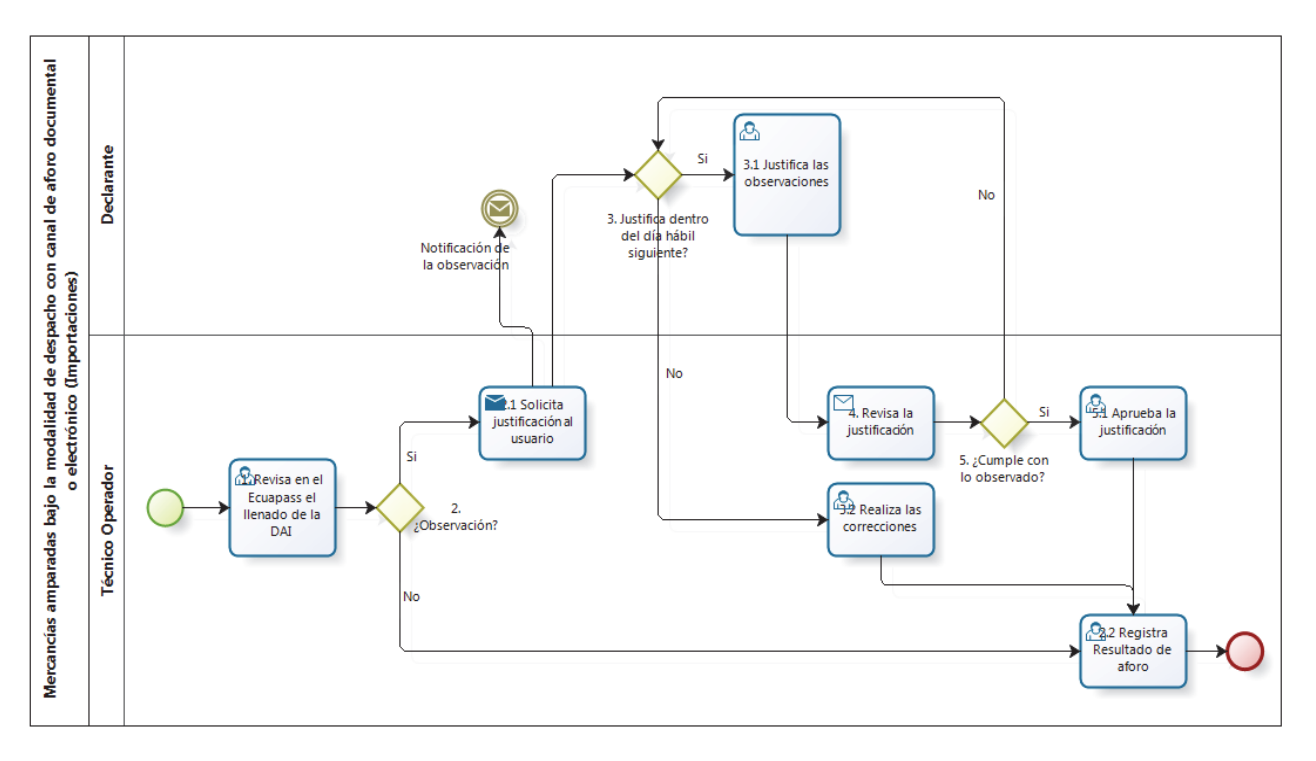

# **7.2 Canal de aforo documental o electrónico (Exportaciones)**

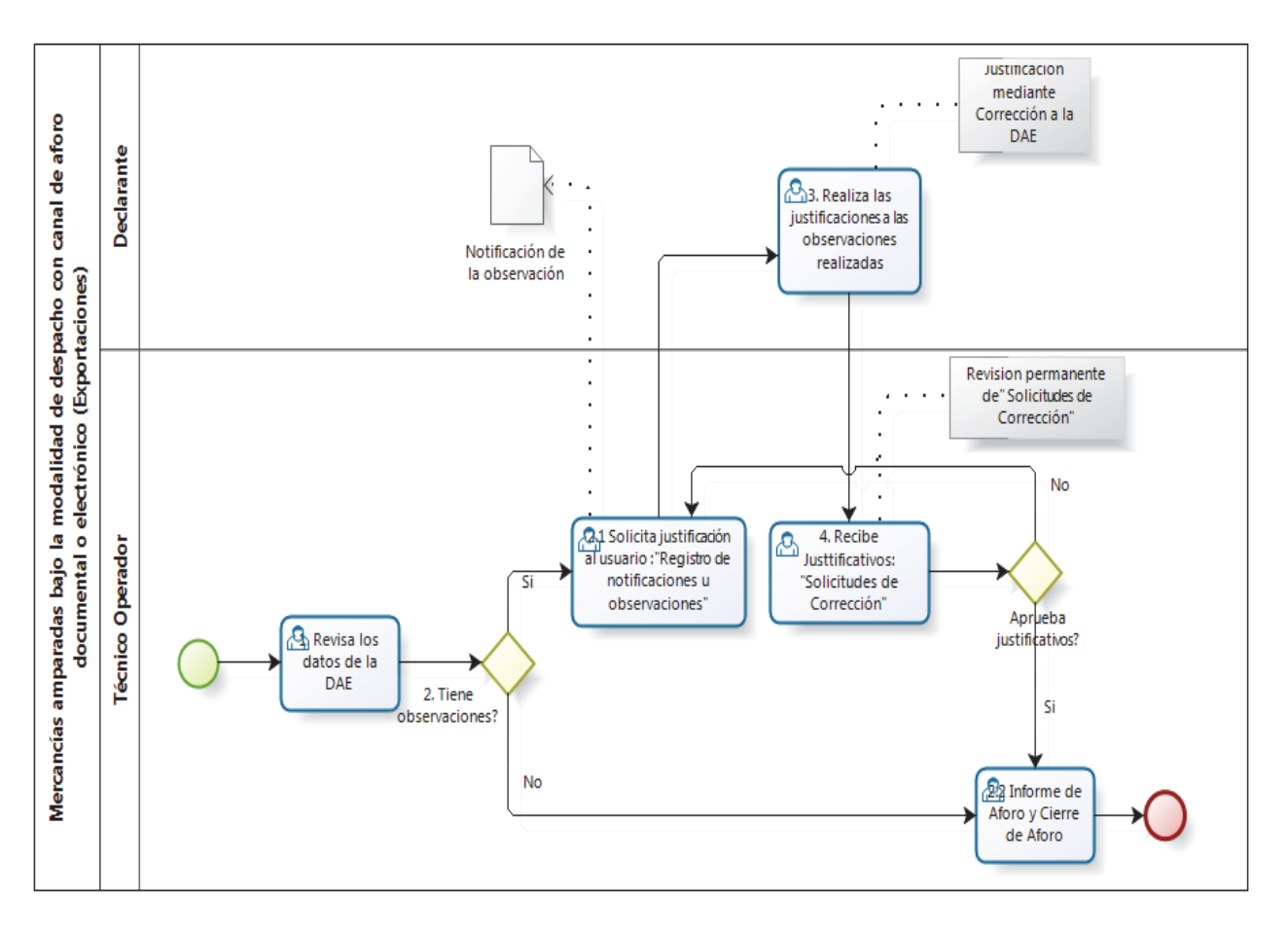

# **8. INDICADORES**

Para el proceso detallado, se han definido los siguientes indicadores de gestión, los cuales son responsabilidad de la Dirección Despacho. Cabe recalcar que estos indicadores servirán para la evaluación y control del proceso descrito en este manual.

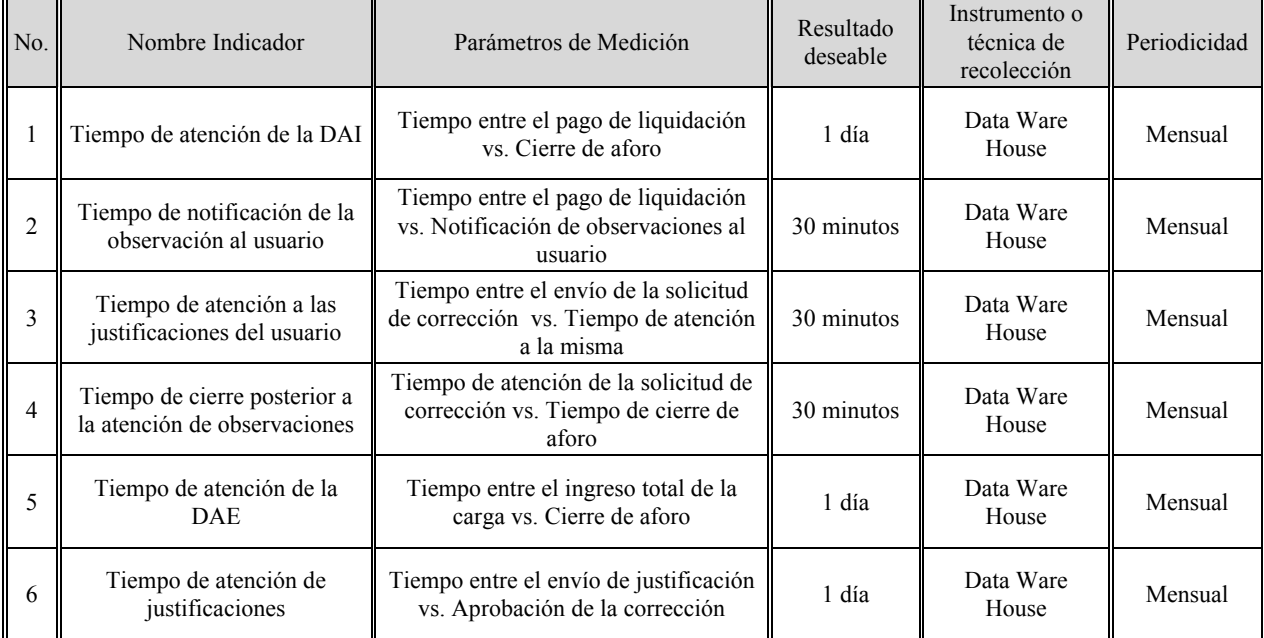

## **9. ANEXO**

No hay anexos.

SERVICIO NACIONAL DE ADUANA DEL ECUADOR.- Certifico que es fiel copia de la copia.- f.) Ilegible, Secretaría General, SENAE.

## **No. JB-2013-2514**

## **LA JUNTA BANCARIA**

#### **Considerando:**

Que en el título II "De la organización de las instituciones del sistema financiero privado", del libro I "Normas generales para la aplicación de la Ley General de Instituciones del Sistema Financiero" de la Codificación de Resoluciones de la Superintendencia de Bancos y Seguros y de la Junta Bancaria, consta el capítulo I "Apertura y cierre de oficinas en el país y en el exterior, de las instituciones financieras privadas y públicas sometidas al control de la Superintendencia de Bancos y Seguros";

Que es necesario reformar dicha norma con el propósito precisar las operaciones de las ventanillas de extensión de servicios y de revisar las medidas de seguridad mínimas; y,

En ejercicio de la atribución legal que le otorga la letra b) del artículo 175 de la Ley General de Instituciones del Sistema Financiero,

#### **Resuelve:**

En el libro I "Normas generales para la aplicación de la Ley General de Instituciones del Sistema Financiero" de la Codificación de Resoluciones de la Superintendencia de Bancos y Seguros y de la Junta Bancaria, efectuar el siguiente cambio:

**ARTÍCULO ÚNICO.-** En el capítulo I "Apertura y cierre de oficinas en el país y en el exterior, de las instituciones financieras privadas y públicas sometidas al control de la Superintendencia de Bancos y Seguros", del título II "De la organización de las instituciones del sistema financiero privado", efectuar las siguientes reformas:

1. Sustituir el primer inciso del artículo 6, por los siguientes:

"**ARTÍCULO 6.-** Las ventanillas de extensión de servicios, son aquellas que funcionan dentro de las oficinas de los clientes de las instituciones financieras privadas y públicas, sean éstas entidades del sector público o privado y prestarán los servicios acordados en los correspondientes convenios de acuerdo con la ley.

Estas ventanillas prestarán sus servicios a la empresa en la que opere dicha oficina; y, sólo podrán ser usuarios de estas ventanillas:

- **6.1** Los funcionarios, empleados u obreros de dicha empresa; y,
- **6.2** Los proveedores, los cuales por efecto del convenio podrán realizar el cambio o efectivización de cheques girados por la empresa a favor de éstos, depósitos y transferencias de fondos exclusivamente en las cuentas de la empresa o del proveedor.

Adicionalmente, estas ventanillas podrán efectuar los servicios de caja y tesorería previstos en la ley, solo con los recursos de la empresa donde operará.

Estas ventanillas no podrán tener acceso directo al público en general."

2. Insertar como segundo inciso del artículo 38, el siguiente:

"Se exceptúa del cumplimiento del requisito señalado en el inciso anterior, a las ventanillas de extensión de servicios, cuya seguridad es de responsabilidad exclusiva de la empresa o institución donde funcionan éstas."

**COMUNÍQUESE Y PUBLÍQUESE EN EL REGISTRO OFICIAL.-** Dada en la Superintendencia de Bancos y Seguros, en Quito, Distrito Metropolitano, el nueve de julio del dos mil trece.

f.) Ab. Pedro Solines Chacón, Presidente de la Junta Bancaria.

**LO CERTIFICO.-** Quito, Distrito Metropolitano, el nueve de julio del dos mil trece.

f.) Lcdo. Pablo Cobo Luna, Secretario de la Junta Bancaria.

JUNTA BANCARIA DEL ECUADOR.- Certifico que es fiel copia del original.- f.) Dr. Víctor Cevallos Vásquez, Secretario (S).-13 de agosto de 2013.

# **No. JB-2013-2525**

## **LA JUNTA BANCARIA**

#### **Considerando:**

Que el primer inciso del artículo 312 de la Constitución de la República, dispone que las instituciones del sistema financiero privado, así como las empresas privadas de comunicación de carácter nacional, sus directores y principales accionistas, no podrán ser titulares, directa ni indirectamente, de acciones y participaciones, en empresas ajenas a la actividad financiera o comunicacional, según el caso; y, que los respectivos organismos de control serán los encargados de regular esta disposición, de conformidad con el marco constitucional y normativo vigente;

Que la Ley Orgánica de Regulación y Control del Poder de Mercado, publicada en el suplemento del Registro Oficial No. 555 de 13 de octubre del 2011, reformó la Ley General de Instituciones del Sistema Financiero, modificando, entre otros, el quinto inciso del artículo 1 y el artículo 57 de la citada última ley, en lo relacionado a la conformación de los grupos financieros;

Que el artículo 57 de la Ley General de Instituciones del Sistema Financiero establece que un grupo financiero puede estar integrado por una sociedad controladora, un banco privado, una sociedad financiera, sociedades de servicios financieros o auxiliares del sistema financiero de las previstas en dicha ley, así como las subsidiarias del país o del exterior de cualesquiera de las mencionadas;

Que el primer inciso del artículo 78 de la citada ley, establece que las instituciones financieras se someterán en todo momento a las normas contables dictadas por la Superintendencia, independientemente de la aplicación de las disposiciones tributarias;

Que el último inciso del citado artículo 78, dispone que la Superintendencia reglamentará las disposiciones aplicables para la consolidación de los estados financieros;

Que la Norma Internacional de Contabilidad - NIC 27 establece, entre otros asuntos, que procederá la consolidación de estados financieros cuando la controladora posea, directa o indirectamente a través de otras subsidiarias, más de la mitad del poder de voto de otra entidad;

Que en el título XI "De la contabilidad", del libro I "Normas generales para la aplicación de la Ley General de Instituciones del Sistema Financiero" de la Codificación de Resoluciones de la Superintendencia de Bancos y Seguros y de la Junta Bancaria, consta el capítulo VI "Normas para la consolidación y/o combinación de estados financieros para las instituciones del sistema financiero";

Que es necesario reformar dicha norma, con el propósito de guardar armonía con la disposición constitucional y la contenida en el artículo 57 de la Ley General de Instituciones del Sistema Financiero; y, para aclarar los casos en que se deben consolidar los estados financieros; y, En ejercicio de la atribución legal que le otorga la letra b) del artículo 175 de la Ley General de Instituciones del Sistema Financiero;

#### **Resuelve:**

En el libro I "Normas generales para la aplicación de la Ley General de Instituciones del Sistema Financiero" de la Codificación de Resoluciones de la Superintendencia de Bancos y Seguros y de la Junta Bancaria, efectuar la siguiente modificación:

**ARTÍCULO ÚNICO.-** En el capítulo VI "Normas para la consolidación y/o combinación de estados financieros para las instituciones del sistema financiero", del título XI "De la contabilidad", efectuar las siguientes reformas:

1. Sustituir el artículo 2, por el siguiente:

**"ARTICULO 2.-** La sociedad controladora y el banco privado o sociedad financiera que haga cabeza de un grupo financiero y las instituciones del sistema financiero consolidarán o combinarán obligatoriamente sus estados financieros con los de sus subsidiarias y afiliadas en el país y en el exterior, respectivamente, a una misma fecha y por el mismo período, incluyendo las siguientes entidades:

- **2.1** Bancos privados o sociedades financieras;
- **2.2** Instituciones de servicios financieros;
- **2.3** Instituciones de servicios auxiliares al sistema financiero; y,
- **2.4** Instituciones financieras en el exterior, subsidiarias o afiliadas."
- 2. En el artículo 3, incluir el siguiente inciso:

"También procederá la consolidación de los estados financieros en los casos en que, sin que se haya conformado un grupo financiero, una institución financiera posea directa o indirectamente, más del 50% de las acciones comunes en circulación con derecho a voto de la entidad emisora."

- 3. En el artículo 7, realizar los siguientes cambios:
	- 3.1 Sustituir el numeral 7.3, por el siguiente
		- **"7.3** Antes de efectuar la consolidación o combinación, los estados financieros de las subsidiarias o afiliadas en el exterior, de haberlas, deberán ser convertidos a dólares de los Estados Unidos de América, utilizando para ello los lineamientos establecidos en esta Codificación y, en lo no contemplado, se aplicará lo dispuesto en la Norma Internacional de Contabilidad 21 "Efectos de las variaciones en las tasas de cambio de la moneda extranjera". En todo caso, la cotización en dólares de los Estados Unidos de América de la moneda extranjera será la que se prevea en las

normas para el registro y presentación de las operaciones en moneda extranjera;"

- 3.2 En el numeral 7.5, sustituir la frase "… como por ejemplo …" por "… tales como …"; y, eliminar la palabra "… primas …".
- 4. Sustituir el artículo 9, por el siguiente:

**"ARTÍCULO 9.-** Para aquellos casos no establecidos en el presente capítulo, se observarán los lineamientos de la Norma Internacional de Contabilidad 24 "Información a revelar sobre partes relacionadas", de la Norma Internacional de Contabilidad 27 "Estados financieros consolidados y separados" y de la Norma Internacional de Contabilidad 28 "Inversiones en asociadas.".

- 5. En los numerales 2.2.3 y 2.2.4, numeral 2.2 "Préstamos", número 2 "Eliminación de saldos", del anexo No. 1 "Procedimientos de consolidación y/o combinación", eliminar la frase "… y comisiones …".
- 6. Eliminar el numeral 2.5 "Seguros", del número 2 "Eliminación de saldos", del anexo No. 1 "Procedimientos de consolidación y/o combinación", y renumerar el siguiente.

**COMUNÍQUESE Y PUBLÍQUESE EN EL REGISTRO OFICIAL.-** Dada en la Superintendencia de Bancos y Seguros, en Quito Distrito Metropolitano, el dieciocho de julio del dos mil trece.

f.) Ab. Pedro Solines Chacón, Presidente de la Junta Bancaria.

**LO CERTIFICO.-** En Quito Distrito Metropolitano, el dieciocho de julio del dos mil trece.

f.) Lcdo. Pablo Cobo Luna, Secretario de la Junta Bancaria.

JUNTA BANCARIA DEL ECUADOR.- Certifico que es fiel copia del original.- f.) Dr. Víctor Cevallos Vásquez, Secretario (S). - 13 de agosto de 2013.

#### **No. JB-2013-2526**

# **LA JUNTA BANCARIA**

#### **Considerando:**

Que la disposición general quinta de la Ley Orgánica para Regulación de Créditos para Vivienda y Vehículos, publicada en el suplemento del Registro Oficial No. 732 de 26 de junio de 2012, dispone que el organismo de regulación de las instituciones del sistema financiero nacional, fijará anualmente el porcentaje de operaciones hipotecarias obligatorias que cada entidad mantendrá en relación a su patrimonio técnico constituido, en función de su naturaleza, objeto y giro del negocio, a través de la cual emitirá normas de carácter general que sean necesarias para la aplicación de esta disposición;

Que en el título IX "De los activos y límites de crédito", libro I "Normas generales para la aplicación de la Ley General de Instituciones del Sistema Financiero" de la Codificación de Resoluciones de la Superintendencia de Bancos y Seguros y de la Junta Bancaria, consta el capítulo IX "De las operaciones hipotecarias obligatorias para las instituciones del sistema financiero";

Que es necesario reformar dicha norma con el objeto de modificar el cálculo del porcentaje de esas operaciones; y,

En ejercicio de la atribución legal que le otorga la letra b) del artículo 175 de la Ley General de Instituciones del Sistema Financiero,

#### **Resuelve:**

En el libro I "Normas generales para la aplicación de la Ley General de Instituciones del Sistema Financiero" de la Codificación de Resoluciones de la Superintendencia de Bancos y Seguros y de la Junta Bancaria, efectuar el siguiente cambio:

**ARTÍCULO ÚNICO.-** Sustituir el artículo 2, del capítulo IX "De las operaciones hipotecarias obligatorias para las instituciones del sistema financiero", título IX "De los activos y límites de crédito", por el siguiente:

**"ARTICULO 2.- MÉTODO DE CÁLCULO.-** La determinación del porcentaje anual que las instituciones financieras deben otorgar en créditos para la vivienda frente al patrimonio técnico constituido, se lo hará a inicios

de cada año, y será el que provenga del cálculo del quintil uno de la serie de datos correspondientes al volumen de crédito para la vivienda concedido en los últimos sesenta (60) meses, frente al patrimonio técnico constituido de diciembre del año inmediato anterior.

La forma en la que se estructurará la serie de datos del volumen de crédito para la vivienda y la obtención del quintil uno se instruirá por circular.

Si el porcentaje calculado de la manera prevista en el primer inciso de este artículo, supera el cien por ciento (100%) del patrimonio técnico constituido, la institución financiera entenderá que la obligación mínima que deberá mantener de crédito de la vivienda será equivalente al cien por ciento (100%) de dicho patrimonio técnico.

El porcentaje correspondiente a cada año, será comunicado por escrito a cada entidad.".

**COMUNÍQUESE Y PUBLÍQUESE EN EL REGISTRO OFICIAL.-** Dada en la Superintendencia de Bancos y Seguros, en Quito, Distrito Metropolitano, el dieciocho de julio del dos mil trece.

f.) Ab. Pedro Solines Chacón, Presidente de la Junta Bancaria.

**LO CERTIFICO.-** Quito Distrito Metropolitano, el dieciocho de julio del dos mil trece.

f.) Lcdo. Pablo Cobo Luna, Secretario de la Junta Bancaria.

JUNTA BANCARIA DEL ECUADOR.- Certifico que es fiel copia del original.- f.) Dr. Víctor Cevallos Vásquez, Secretario (S). - 13 de agosto de 2013.

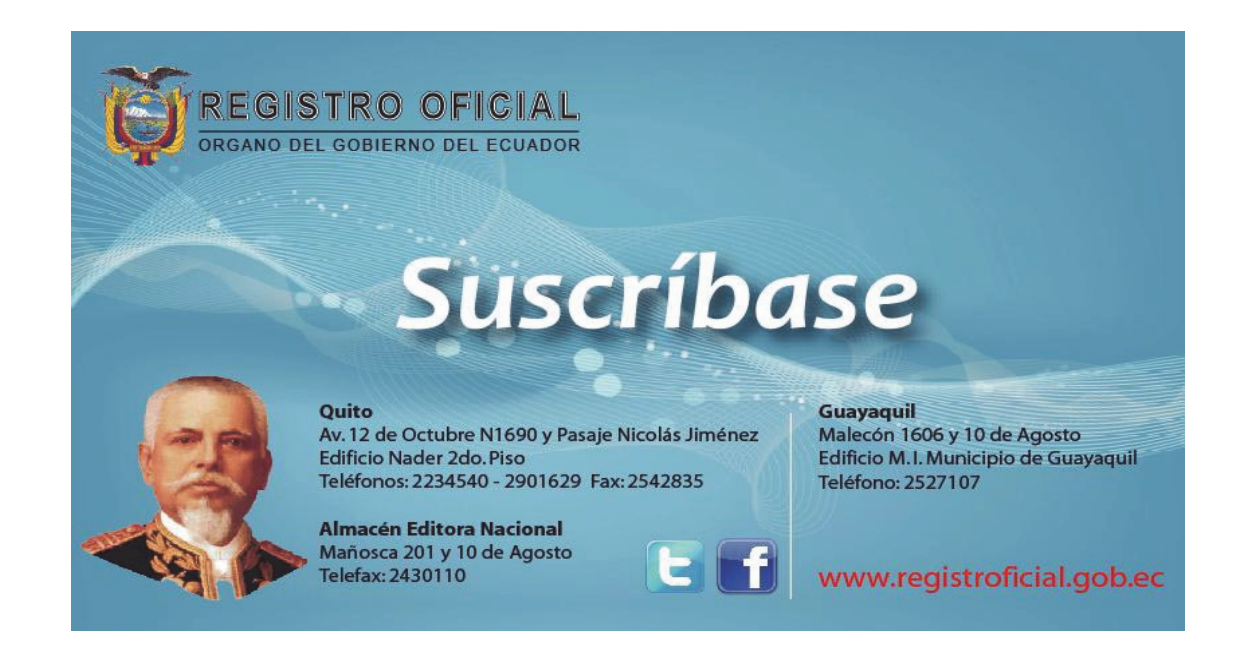